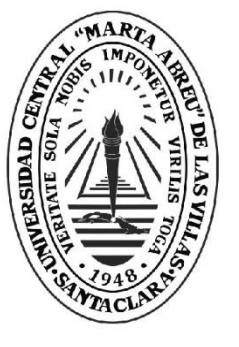

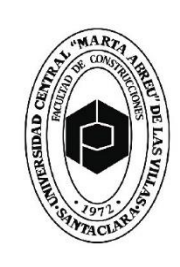

R1  $\Box$ **Facultad de Contrucciones** 

Departamento Ingeniería Civil

# **TRABAJO DE DIPLOMA**

- Título "Website EIA para estudio de impacto ambiental en la carrera de Ingeniería Hidráulica."
- Adolis Vázquez Morfa

**UCLV** 

**Universidad Central** 

"Marta Abreu" de Las Villas

Tutores DrC. Ing. Milagros Jo Valdés

Santa Clara, junio del 2018 Copyright©UCLV

Este documento es Propiedad Patrimonial de la Universidad Central "Marta Abreu" de Las Villas, y se encuentra depositado en los fondos de la Biblioteca Universitaria "Chiqui Gómez Lubian" subordinada a la Dirección de Información Científico Técnica de la mencionada casa de altos estudios.

Se autoriza su utilización bajo la licencia siguiente:

### **Atribución- No Comercial- Compartir Igual**

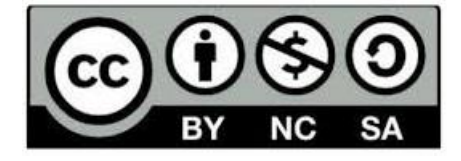

Para cualquier información contacte con:

<span id="page-1-0"></span>Dirección de Información Científico Técnica. Universidad Central "Marta Abreu" de Las Villas. Carretera a Camajuaní. Km 5½. Santa Clara. Villa Clara. Cuba. CP. 54 830 Teléfonos.: +53 01 42281503-1419

**Pensamiento:**

**"No hay más que asomarse a las puertas de la tecnología y la ciencia contemporánea para preguntarnos si es posible vivir y conocer ese mundo del futuro sin un enorme caudal de preparación y conocimientos".**

## **Fidel Castro Ruz**

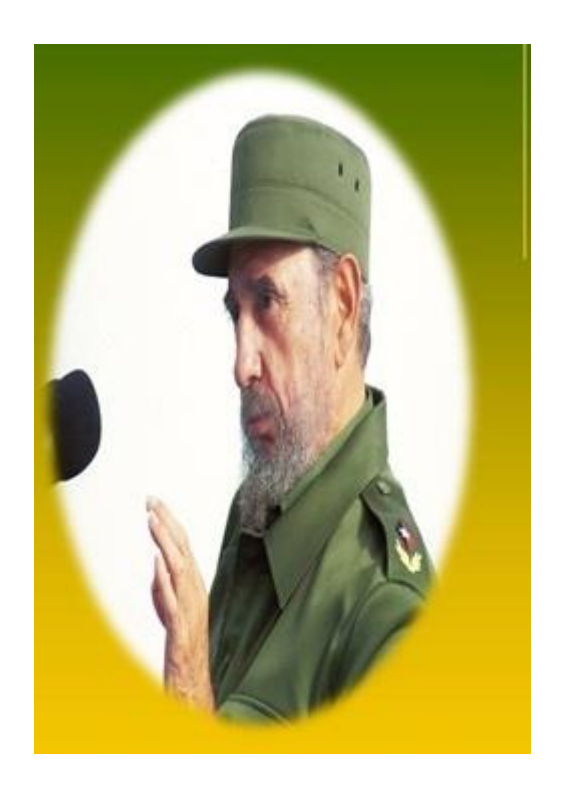

### **Dedicatoria.**

<span id="page-3-0"></span>Al Sol que me ilumina

y me inspira a ser cada día,

mejor ser humano.

A mi familia, en especial a mis padres y hermano

porque me guían por el camino correcto,

y están junto a mí

para disfrutar el éxito logrado.

A mis compañeros de estudio

que me hicieron ver, que era posible llegar al final.

## **Agradecimientos**

<span id="page-4-0"></span>Sería poco posible dar terminado este ejercicio humano sin permitirme en él, un espacio en el que dejo grabado todos mis agradecimientos hacia mi tutora la DrC. Ing. Milagros Jo Valdés, que con su insospechable talento tuvo la bondad de ofrecerme su sabiduría, su tiempo y toda la sensibilidad que asoma a la fuerza de los buenos.

A mi familia que supo comprender la necesidad del tiempo robado y estuvieron en todos esos momentos en los que me cuestionaba y parecía que el mundo me abrumaba.

A mis compañeros, que me animaron y me tendían su mano en el largo recorrido, y estuvieron pendientes de la realización de este trabajo.

A todos los que me han alentado o me han ayudado con sus recomendaciones y sugerencias.

A todos los profesores que me impartieron clases y me guiaron.

Al Consejo Científico Académico.

A esta grandiosa Revolución que da oportunidades a todos para que puedan superarse y ser mejores.

**Un ángel en realidad es parte de nuestros sueños.**

**Un amigo, comparte y lucha para que nuestros sueños se hagan realidad. A todos los que me ayudaron, aunque solo fuera con un granito de arena a realizar este gran sueño ¡Gracias!**

**"Nadie es más agradecido, quien cree merecer menos"**

A todos.

¡Muchas gracias!

#### **Resumen**

<span id="page-5-0"></span>Los contenidos sobre el estudio de impacto ambiental se encuentran ubicados en la disciplina de gestión ambiental en el currículo propio de la carrera de Ingeniería Hidráulica. En el diagnóstico de necesidades aplicado se constató que se necesita de las TIC, para permitir a los estudiantes ampliar los conocimientos que reciben de manera disgregada en las restantes disciplinas de la especialidad. Se comprobó además que existe déficit de literatura. La "Website EIA", agrupa bibliografías para la asignatura Fundamentos de Estudios Ambientales, les provee además de otros servicios y datos de interés que complementan los conocimientos del estudiante. Éste cuenta con un ambiente sencillo, simple y de fácil navegación. Posee entre sus requisitos activar los procesos de análisis, síntesis, generalización, abstracción, valoración, reflexión e incrementar el tiempo de trabajo grupal e individual.

Se sometió la propuesta a la evaluación mediante el criterio de los especialistas y estos opinaron a favor del contenido, pertinencia y factibilidad de aplicación de la Website EIA, recomendando que se controle la sistematización de este producto en todas las disciplinas de la carrera Ingeniería Hidráulica. Los especialistas valoraron que la estructura y contenido de la Website EIA es adecuada, pertinente, y factible. Se recomienda utilizar la Website EIA en la carrera de Ingeniería Hidráulica para ampliar los conocimientos sobre estudio de impacto ambiental y divulgar la utilización de la misma para valorar su utilidad en otras carreras.

#### **Palabras claves:**

Estudio de Impacto Ambiental. Carrera de Ingeniería Hidráulica Tecnologías de la Información y las Comunicaciones.

#### **Abstract**

<span id="page-6-0"></span>The contents on the environmental impact study are located in the discipline of environmental management in the curriculum of the Hydraulic Engineering career. In the diagnosis of applied needs, it was found that ICTs, allowing students to expand the knowledge they receive in a disaggregated manner in the other disciplines of the specialty. It was also found that there is a literature deficit. The "EIA Website" groups bibliographies for the Fundamentals of Environmental Studies subject, as well as other services and interesting data that complement the student's knowledge. It has a simple, simple and easy to navigate environment. It has among its requirements activate the processes of analysis, synthesis, generalization, abstraction, assessment, reflection and increase the time of group and individual work.

The proposal was submitted to the evaluation by the criteria of the specialists and they were in favor of the content, relevance and feasibility of application of the EIA Website, recommending that the systematization of this product be controlled in all the disciplines of the Hydraulic Engineering career. The specialists assessed that the structure and content of the EIA Website is adequate, pertinent, and feasible. It is recommended to use the EIA Website in the Hydraulic Engineering career to expand the knowledge on environmental impact study and disclose the use of it to assess its usefulness in other careers.

Keywords: Environment Effect investigation. Hydraulic engineering career Information technology and communications

<span id="page-7-0"></span>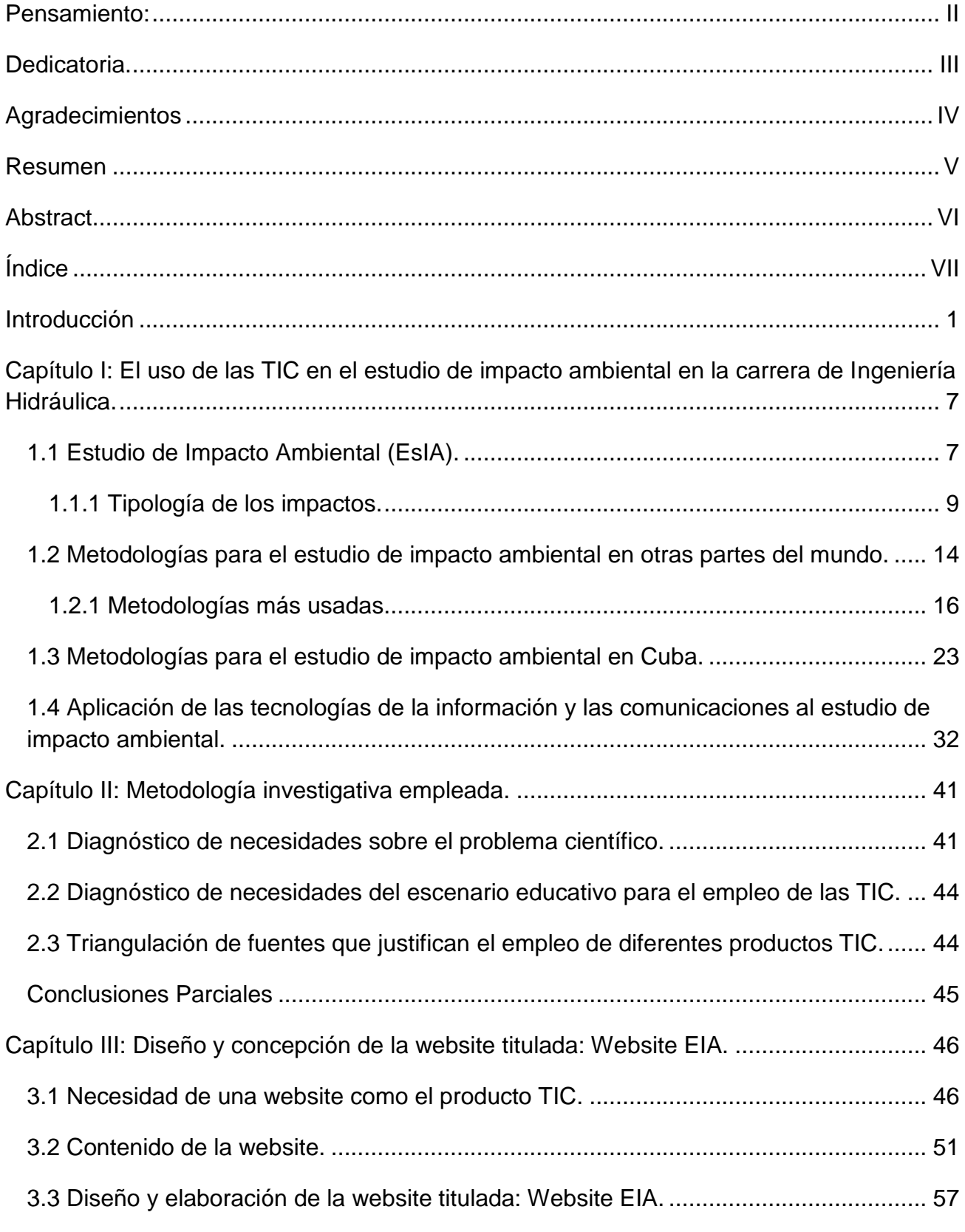

## **Índice**

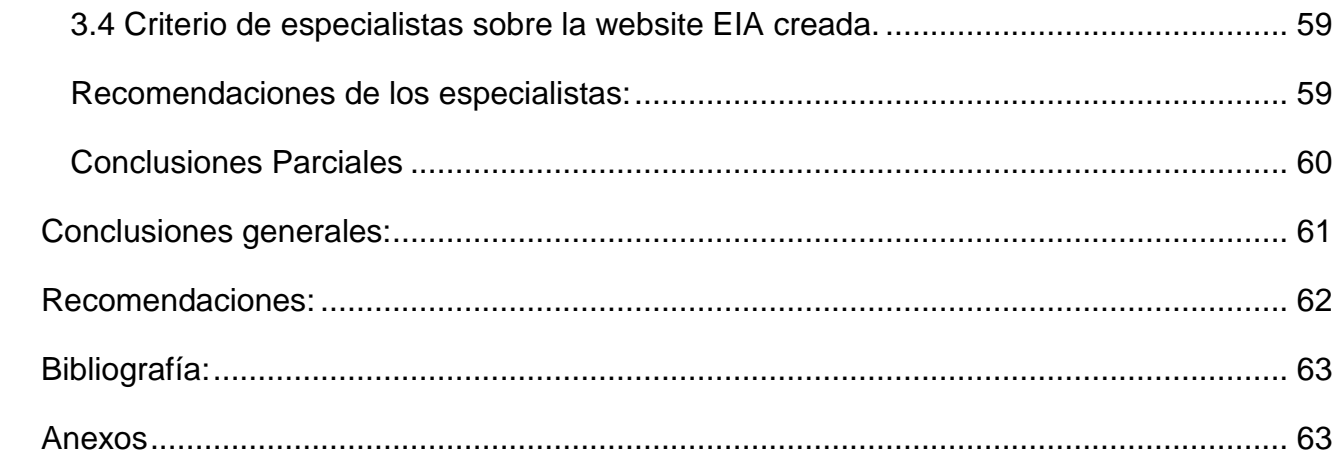

#### <span id="page-9-0"></span>**Introducción**

Desde siempre el hombre ha interactuado con el medio y lo ha modificado a su antojo; los problemas ambientales no son nuevos. Sin embargo, lo que hace especialmente preocupante la situación actual es la aceleración de esas modificaciones, su carácter masivo y la universalidad de sus consecuencias.

Desde los años sesenta, cuando se cuestionó el modelo de crecimiento establecido en el mundo y se denunció el impacto que sobre el medio ambiente producía, los diagnósticos sobre la crisis ambiental han sido numerosos. Poco a poco el ser humano empieza a realizar una nueva lectura del medio en que está inmerso y una nueva cosmovisión, una nueva percepción.

La temática ambiental es una de las grandes preocupaciones de la humanidad, que ha tomado auge en las últimas décadas del pasado y presente siglo, debido a la intensificación de los problemas ambientales, que afectan a la sociedad. Los seres humanos constituyen el objetivo esencial del desarrollo sostenible, por lo cual el derecho a un medio ambiente sano y a disfrutar de una vida saludable y productiva en armonía con la naturaleza es un derecho elemental de la sociedad y los ciudadanos.

En la Constitución de la República de Cuba, en su artículo 27 se expresa que el Estado protege el Medio Ambiente y los recursos naturales del país. Reconoce su estrecha vinculación con el desarrollo económico y social sostenible para hacer más racional la vida humana, asegurar la supervivencia, el bienestar y la seguridad de las generaciones actuales y futuras. Corresponde a los órganos competentes aplicar estas políticas y es un deber de los ciudadanos contribuir a la protección del agua, la atmósfera, que se proteja el suelo, la flora, la fauna, y todo el potencial de la naturaleza. (Alfonso Escobar Y. 2016)

Todas las obras ingenieras que actúan sobre el medio ambiente llevan un estudio de impacto ambiental en el cual se justifique la viabilidad del proyecto y se procure un impacto mínimo al medio ambiente.

La Ingeniería Hidráulica que estudia el agua y su gestión es una de las que más le interesa este tipo de estudio por el vínculo estrecho que existe entre el agua y los restantes recursos naturales: clima, flora y fauna, suelo. Esta ingeniería utiliza y maneja el agua para el sostenimiento de las actividades humanas. Dichas obras están proyectadas para el beneficio de la sociedad, pero adicionalmente generan impactos negativos en el ambiente como la desforestación, cambio en el régimen hidráulico de las corrientes, áreas no restituidas utilizadas como banco de materiales durante la construcción, disposición inadecuada de desechos, modificación en el flujo de las aguas subterráneas, desaparición de ecosistemas y cambios en la estructura social.

La carrera Ingeniería Hidráulica (IH) en la Facultad de Construcciones de la Universidad Central "Marta Abreu" de las Villas ha realizado cuatro graduaciones y como resultado de sus investigaciones algunas de sus soluciones han estado vinculadas al uso de las tecnologías de la información y la comunicación como:

- Procedimiento para la simulación hidráulica a partir de los softwares ArcGIS y HEC-RAS para eventos extremos máximos (López Rodríguez, L. 2017).
- Modelación del sistema de abasto de agua potable Santa Marta-Varadero empleando el software EPANET 2.0Ve (Pérez Suárez, N. M. 2017)
- Software educativo como apoyo al proceso de enseñanza-aprendizaje de la asignatura Economía de los recursos Hidráulicos (Peña Torres, D. 2017)
- Software educativo para apoyar el proceso de enseñanza-aprendizaje de la asignatura Estructuras Hidráulicas para la carrera de Ingeniería Hidráulica (Hernández Carrazana, Y. 2016)

A pesar de existir investigaciones con el uso de las nuevas tecnologías, ninguna va dirigida a crear una website dirigida a la preparación de los estudiantes en el estudio de impacto ambiental en la carrera de Ingeniería Hidráulica, teniendo en cuenta que las Tecnologías de la Información y las Comunicaciones (TIC) son de suma importancia para la adquisición del conocimiento, se deben considerar un elemento clave para el desarrollo de la educación, gestionar problemas profesionales y son un elemento influyente en la

vida de la sociedad en general. Son muy variadas, desde libros digitales, plataformas de enseñanza virtual, software específico de aplicaciones online o actividades online.

La presente investigación centra su atención en las website. Entendidas ellas como un sitio (localización) en la World Wide Web que contiene documentos (páginas web) organizados jerárquicamente. Cada documento (página web) contiene texto y o gráficos que aparecen como información digital en la pantalla de un ordenador. Un sitio puede contener una combinación de gráficos, texto, audio, vídeo, y otros materiales dinámicos o estáticos. Su utilidad en esta investigación es en la preparación del estudiante de modo que comprendan la naturaleza compleja del medio ambiente resultante de la interacción de sus diferentes aspectos: físicos, biológicos, sociales, culturales, económicos, etc. por lo cual se declara la siguiente:

Situación problémica: Los contenidos sobre el estudio de impacto ambiental se encuentran ubicados en la disciplina de gestión ambiental en el currículo propio de la carrera de Ingeniería Hidráulica. Este conocimiento articula verticalmente con todas las disciplinas de la especialidad, pues de una forma u otra contribuye al análisis de los problemas profesionales que tratan y también contribuye a la toma de decisiones de las soluciones que brindan. Sin embargo, se necesita de las TIC para que los estudiantes puedan ampliar los conocimientos que reciben de manera disgregada en las diferentes disciplinas de la especialidad.

Problema Científico: ¿Cómo contribuir al estudio de impacto ambiental en la carrera de Ingeniería Hidráulica con el uso de las TIC?

Objeto de investigación: El estudio de impacto ambiental en la carrera de Ingeniería Hidráulica.

Campo de acción: Las TIC aplicadas al estudio de impacto ambiental.

Objetivo general: Proponer una website que contribuya a ampliar el conocimiento sobre el estudio de impacto ambiental en los estudiantes de la carrera Ingeniería Hidráulica.

#### Interrogantes científicas:

1. ¿Cuáles son los fundamentos teórico - metodológicos que sustentan el uso de las TIC en el estudio de impacto ambiental en la carrera de Ingeniería Hidráulica?

2. ¿Qué necesidades justifican la aplicación de las TIC en el estudio de impacto ambiental en la carrera de Ingeniería Hidráulica?

3. ¿Qué estructura y contenido debe tener una website que contribuya a ampliar el conocimiento sobre estudio de impacto ambiental en los estudiantes de la carrera Ingeniería Hidráulica?

4. ¿Qué criterios tienen los especialistas sobre la Website EIA elaborada?

#### Objetivos específicos

1. Revisar los fundamentos teórico - metodológicos que sustentan el uso de las TIC en el estudio de impacto ambiental en la carrera de Ingeniería Hidráulica.

2. Diagnosticar las necesidades que justifican la aplicación de las TIC en el estudio de impacto ambiental en la carrera de Ingeniería Hidráulica.

3. Elaborar una website que contribuya al estudio de impacto ambiental en la carrera Ingeniería Hidráulica.

4. Valorar la Website EIA elaborada, mediante el criterio de los especialistas.

Métodos y Técnicas de Investigación:

Del nivel teórico: Permitieron la interpretación conceptual de los datos empíricos. Se emplearon en la construcción y desarrollo de las teorías al explicar los hechos y profundizar en las relaciones esenciales de los procesos no observables.

Inductivo-Deductivo: Se utiliza en el procesamiento del análisis de documentos, entrevistas y encuestas para llegar a las conclusiones y recomendaciones de carácter general.

Analítico-Sintético: Para poder establecer nexos, determinar aspectos comunes y distintivos sobre estudio de impacto ambiental en los estudiantes de la carrera de Ingeniería Hidráulica en la Facultad de Construcciones de la UCLV.

Histórico-Lógico: Para conocer y ordenar la información que se obtiene de las técnicas empleadas y para la elaboración de los capítulos.

Modelación: Al diseñar la propuesta de website para contribuir a ampliar los conocimientos sobre estudio de impacto ambiental en los estudiantes de la carrera de Ingeniería Hidráulica.

De nivel empírico: Proporcionaron los datos empíricos para el desarrollo de las teorías científicas. Constituyeron la vía para constatar hechos científicos y permitieron arribar a conclusiones por vías inductivas y responder las preguntas científicas planteadas.

- 1) Análisis de documentos: Se utilizó con el objetivo de revisar los documentos normativos como Plan de Estudio D, y programas de la carrera de Ingeniería Hidráulica en Cuba en la UCLV.
- 2) Entrevistas a profesores y estudiantes que hayan recibido o reciben las disciplinas de la especialidad en las temáticas afines a los estudios de impacto ambiental.
- 3) Observación al escenario educativo: para valorar las potencialidades y deficiencias en el empleo de las TIC.
- 4) Triangulación de fuentes: La información obtenida en las técnicas es sometida a la triangulación de fuentes a fin de contrastarlo e ir interpretarlo en el contexto en que se adquiere la información.
- 5) Criterio de especialistas: para valorar las posibilidades de la página web de contribuir a ampliar el conocimiento sobre estudio de impacto ambiental en los estudiantes de la carrera de Ingeniería Hidráulica.

#### Población y muestra.

Población: Profesores y estudiantes de la carrera de Ingeniería Hidráulica en la Facultad de Construcciones de la universidad "Marta Abreu" de Las Villas y especialistas.

Muestra Intencional: Estudiantes del tercer año de Ingeniería Hidráulica y tres profesores seleccionados de la carrera, además de los especialistas que valoran el producto final.

#### Novedad Científica:

La website que se propone está diseñada para que contribuya a ampliar el conocimiento sobre el estudio de impacto ambiental en los estudiantes de la carrera de Ingeniería Hidráulica, y podrá ser utilizada por todas las asignaturas de la especialidad que necesiten de este conocimiento.

Aporte Práctico: La Website EIA sobre estudio de impacto ambiental en la carrera de Ingeniería Hidráulica.

Estructura de la tesis:

La investigación se ha estructurado en:

- Introducción.
- Capítulo I: El estudio de impacto ambiental en la carrera de Ingeniería Hidráulica.
- Capítulo II: Metodología investigativa empleada.

• Capítulo III: Diseño y concepción de la website titulada: website EIA.

• Conclusiones, recomendaciones, bibliografías y un conjunto de anexos que facilitan la compresión de este trabajo.

## <span id="page-15-0"></span>**Capítulo I: El uso de las TIC en el estudio de impacto ambiental en la carrera de Ingeniería Hidráulica.**

#### <span id="page-15-1"></span>**1.1 Estudio de Impacto Ambiental (EsIA).**

Según Pérez Porto J y otros, 2013. EsIA es un estudio técnico, de carácter interdisciplinar, que incorporado en el procedimiento de la EIA, está destinado a predecir, identificar, valorar y corregir, las consecuencias o efectos ambientales que determinadas acciones pueden causar sobre la calidad de vida del hombre y su entorno.

Y considera que es un documento técnico que debe presentar el titular del proyecto, y sobre la base del que se produce la Declaración o Estimación de Impacto Ambiental. Este estudio deberá identificar, describir y valorar de manera apropiada, y en función de las particularidades de cada caso concreto, los efectos notables previsibles que la realización del proyecto produciría sobre los distintos aspectos ambientales.

Se trata de presentar la realidad objetiva, para conocer en qué medida repercutirá sobre el entorno la puesta en marcha de un proyecto, obra o actividad y con ello, la magnitud del sacrificio que aquel deberá soportar.

En conclusión, el ESIA es un elemento de análisis que interviene de manera esencial en cuanto a dar información en el procedimiento administrativo que es la EIA, y que culmina con la Declaración de Impacto Ambiental (DIA).

La valoración del Impacto Ambiental (VIA), tiene lugar en la última fase del ESIA y consiste en transformar los impactos, medidos en unidades heterogéneas, a unidades homogéneas de impacto ambiental, de tal manera que permita comparar alternativas diferentes de un mismo proyecto y aun de proyectos distintos.

La declaración de Impacto Ambiental (DIA), es el pronunciamiento del organismo o autoridad competente en materia de medio ambiente, en base a la ESIA, alegaciones, objeciones y comunicaciones resultantes del proceso de participación pública y consulta institucional, en el que se determina, respecto a los efectos ambientales previsibles, la conveniencia o no de realizar la actividad proyectada y, en caso afirmativo, las condiciones que deben establecerse en orden a la adecuada protección del Medio Ambiente y los recursos naturales.

La estimación de Impacto Ambiental (EtIA), es el pronunciamiento del organismo o autoridad competente en materia de medio ambiente, en base al EsIA y mediante procedimiento abreviado, en el que se determina, respecto a los efectos ambientales previsibles, la conveniencia o no de realizar la actividad proyectada y, en caso afirmativo, las condiciones que deben establecerse en orden a la adecuada protección del medio ambiente y los recursos naturales.

Según el momento en que se incluya la EIA en el proceso general de toma de decisiones, Martínez Aguirre, Johanna, en agosto 2015, planteó que suele hablar de enfoque reactivo, semi-adaptativo o adaptativo.

Reactivo. Tiene lugar cuando un proyecto determinado, no previsto en un plan previo, y una vez tomada la decisión de ejecutarlo, es sometido a evaluación ambiental. Evidentemente, es un método no deseable ya que, al dirigirse a algo ya decidido, resulta escasamente eficaz.

Semi-adaptativo. El momento de tomar la decisión (aceptación, modificación 0 rechazo) sobre el proyecto en cuestión, igualmente no previsto en un plan previo, tiene lugar después de efectuar la EIA. Este enfoque es el que más reiteradamente se está produciendo en la actualidad española, suponiendo una notable mejora respecto al planteamiento anterior.

Adaptativo. Es el tipo de enfoque más idóneo, considerando que todo proyecto debe estar incluido en un plan previo. Así, la EIA resulta agilizada por la información contenida en el plan y porque éste la encauza hacia los aspectos más destacados o conflictivos. El proceso de protección ambiental se sinergetiza si se ha llevado a cabo la EEA del plan en que se enmarca el proyecto o actividad considerada.

Martínez de la Vallina, Juan José, 2013, hace referencia a los elementos intrínsecos del impacto ambiental, ellos son:

Calidad del Medio o Ambiental (CA), es el mérito para que su esencia y su estructura actual se conserven.

Para cada factor del medio, se mide en la unidad adecuada (monetaria o física). Estas unidades heterogéneas se trasladan a unidades comunes o comparables, mediante una escala de puntuación de 0 a 1, representativa de la calidad ambiental, CA.

8

De acuerdo con (Esteban M.T. 1984), llamamos Indicador de Impacto Ambiental, al elemento o concepto asociado a un factor que proporciona la medida de la magnitud de impacto, al menos en su aspecto cualitativo y también, si es posible, el cuantitativo.

Algunos indicadores pueden expresarse numéricamente, mientras otros emplean

conceptos de valoración calificativos, tales como "excelente", "muy bueno", "bueno", "regular", "deficiente", "nulo", etc...

Para cada Indicador de Impacto, es preciso disponer de una función de valores asociada, que permita establecer la Calidad Ambiental en función de la magnitud de aquel.

Importancia de un Impacto: Valoración que nos da una especie de ponderación del impacto, expresa la importancia del efecto de una acción sobre un factor ambiental.

Fragilidad Ambiental: Vulnerabilidad o grado de susceptibilidad que tiene el medio a ser deteriorado ante la incidencia de determinadas actuaciones.

Así, por ejemplo, el trazado de un camino forestal que de acceso a zonas boscosas vírgenes implicaría la presencia de excursionistas y "domingueros" que provocarían la degradación progresiva de ese medio. El medio boscoso presentaría pues, una fragilidad alta.

#### <span id="page-17-0"></span>**1.1.1 Tipología de los impactos.**

Una vez definido el concepto de Impacto Ambiental, se expone una clasificación de los distintos tipos de impacto que tienen lugar más comúnmente sobre el Medio Ambiente.

Se hace notar que la clasificación ni es exhaustiva, ni excluyente, esto es, pueden existir impactos no descritos, y un impacto concreto puede pertenecer a la vez a dos o más grupos tipológicos.

De acuerdo a la variación de la CA se clasifican en:

Impacto Positivo: Admitido como tal, tanto por la comunidad técnica y científica como por la población en general, en el contexto de un análisis completo de los costes y beneficios genéricos y de los aspectos externos de la actuación contemplada.

Impacto Negativo: El efecto se traduce en pérdida de valor naturalístico, estético-cultural, paisajístico, de productividad ecológica o en aumento de los perjuicios derivados de la contaminación, de la erosión o colmatación y demás riesgos ambientales en discordancia con la estructura ecológico-geográfica, el carácter y la personalidad de una zona determinada.

#### Por la intensidad (grado de destrucción)

Impacto Notable o Muy Alto: Aquél cuyo efecto se manifiesta como una modificación del Medio Ambiente, de los recursos naturales, o de sus procesos fundamentales de funcionamiento, que produzca o pueda producir en el futuro repercusiones apreciables en los mismos. Expresa una destrucción casi total del factor considerado en el caso en que se produzca el efecto. En el caso de que la destrucción sea completa, el impacto se denomina, total.

Impacto Mínimo 0 Bajo: El efecto expresa una destrucción mínima del factor considerado. Impactos Medio y Alto: Se manifiesta como una alteración del Medio Ambiente o de alguno de sus factores, cuyas repercusiones en los mismos se consideran situadas entre los niveles anteriores

Por la extensión:

Impacto Puntual: Cuando la acción impactante produce un efecto muy localizado nos encontramos ante un Impacto Puntual.

Impacto Parcial: El efecto supone una incidencia apreciable en el medio.

Impacto Extremo: El efecto se detecta en una gran parte del medio considerado.

Impacto Total: Se manifiesta de manera generalizada en todo el entorno considerado.

Impacto de Ubicación Crítica: Aquél en que la situación en que se produce el impacto sea crítica. Normalmente se da en Impactos Puntuales. Así, el vertido en un cauce, próximo y aguas arriba de una toma de agua para consumo humano, presenta una ubicación crítica. Por el momento en que se manifiesta los agrupa en:

Impacto Latente (corto, medio y largo plazo). Es aquél cuyo efecto se manifiesta al cabo de cierto tiempo desde el inicio de la actividad que lo provoca (tanto a medio como a largo plazo), como consecuencia de una aportación progresiva de sustancias o agentes, inicialmente inmersos en un umbral permitido y debido a su acumulación y/o a su sinergia, implica que el límite sea sobrepasado, pudiendo ocasionar graves problemas debido a su alto índice de imprevisión. Puede servir de ejemplo, la contaminación de un suelo como consecuencia de la acumulación de productos químicos agrícolas.

La incidencia puede manifestarse, respectivamente, dentro del tiempo (ti - t.) comprendido en un ciclo anual, (impacto a corto plazo) antes de cinco años (medio plazo) o en un período superior (largo plazo).

Impacto Inmediato: Aquél en que el plazo de tiempo entre el inicio de la acción y el de manifestación de impacto es nulo (ti = t.). A efectos prácticos de valoración, el impacto inmediato se asimila al impacto a corto plazo.

Impacto de Momento Crítico: Aquél en que el momento en que tiene lugar la acción impactante es crítico, independientemente del plazo de manifestación. Pueden servir como ejemplo, los siguientes efectos:

- Ruido por la noche en las proximidades de un centro hospitalario (Inmediato-Crítico).
- Polución de la vegetación por riego coincidiendo con la nidificación (Corto-Crítico). Aparición de una plaga en una arboleda a los 6 años del inicio de la acción que la provoca, justo en el momento de la estación primaveral (Largo-crítico).

Por su persistencia

Impacto Temporal: Aquel cuyo efecto supone alteración no permanente en el tiempo, con un plazo temporal de manifestación que puede determinarse. Si la duración del efecto es inferior a un año, consideramos que el impacto es Fugaz, si dura entre 1 y 3 años, Temporal, propiamente dicho y si dura entre 4 y 10 años, Pertinaz. Sirva de ejemplo, una repoblación forestal por terrazas que en su momento inicial produce un gran impacto paisajístico que va desapareciendo a medida que la vegetación va creciendo y cubriendo los desmontes.

Impacto Permanente: Supone una alteración, indefinida en el tiempo, de los factores, relaciones ecológicas o ambientales presentes en un lugar. Es decir, aquel impacto que permanece en el tiempo. A efectos prácticos aceptamos como permanente un impacto, con una duración de la manifestación del efecto, superior a 10 años. (Construcción de carreteras, conducciones vistas de agua de riego, etc.).

Por su capacidad de recuperación

Impacto Irrecuperable: Aquél en el que la alteración del medio o pérdida que supone es imposible de reparar, tanto por la acción natural como por la humana. Todas las obras en las que interviene el cemento o el hormigón son, en general, irrecuperables.

Impacto Irreversible: Supone la imposibilidad o dificultad extrema de retornar, por medios naturales, a la situación anterior a la acción que lo produce. Presentan impacto irreversible las zonas que se van degradando hasta entrar en proceso de desertización irreversible.

Impacto Reversible: La alteración puede ser asimilada por el entorno de forma medible, a corto, medio o largo plazo, debido al funcionamiento de los procesos naturales de la sucesión ecológica y de los mecanismos de autodepuración del medio.

Los desmontes para carreteras con vegetación pionera circundante, se recubren en unos años sin tener que actuar para que ello ocurra.

Impacto Mitigable: Efecto en el que la alteración puede paliarse o mitigarse de una manera ostensible, mediante el establecimiento de medidas correctoras.

Impacto Recuperable: Efecto en el que la alteración puede eliminarse por la acción humana, estableciendo las oportunas medidas correctoras, y asimismo, aquel en que la alteración que supone puede ser reemplazable. Cuando se elimina la vegetación de una zona, la fauna desaparece. Si tiene lugar una repoblación vegetal sobre la zona y la masa forestal se cierra de nuevo, la fauna regresará.

Impacto Fugaz: Aquél cuya recuperación es inmediata tras el cese de la actividad y no precisa prácticas correctoras o protectoras, Es decir, cuando cesa la actividad, cesa el impacto. Un ejemplo son las máquinas que producen ruido. Cuando para la máquina, desaparece el impacto.

Impacto Directo: Es aquél cuyo efecto tiene una incidencia inmediata en algún factor ambiental. (Tala de árboles en zona boscosa).

Impacto Indirecto o Secundario: Supone una incidencia inmediata respecto a la interdependencia o, en general a la relación de un factor ambiental con otro. Un ejemplo común, es la degradación de la vegetación como consecuencia de la lluvia ácida.

Por la interrelación de acciones y/o efectos.

Impacto Simple: Se manifiesta sobre un solo componente ambiental, o cuyo modo de acción es individualizado, sin consecuencias en la inducción de nuevos efectos, i en la de su acumulación ni en la de su sinergia. (La construcción de un camino de penetración en el bosque incremento el tránsito.)

Impacto Acumulativo: Al prolongarse en el tiempo la acción del agente inductor, incremento progresivamente su gravedad al carecer el medio de mecanismos de eliminación con efectividad temporal similar a la del incremento de la acción causante del impacto. Construcción de un área recreativa junto al camino mencionado.

Impacto Sinérgico: Se produce cuando el efecto conjunto de la presencia simultánea de varios agentes o acciones supone una incidencia ambiental mayor que el efecto suma de las incidencias individuales contempladas aisladamente. Asimismo, se incluye en este tipo aquel efecto cuyo modo de acción induce con el tiempo la aparición de otros nuevos. (La construcción de un camino de enlace entre el camino del ejemplo anterior y otro próximo, propiciaría un aumento de tráfico muy superior al que había entre los dos caminos independientes).

Por su periodicidad

Impacto Continuo: Se manifiesta a través de alteraciones regulares en su permanencia. Un ejemplo son las canteras.

Impacto Discontinuo: Se manifiesta a través de alteraciones irregulares en su permanencia. Las industrias poco contaminantes que eventualmente desprendan sustancias de mayor poder contaminante, pueden ser un ejemplo ilustrativo.

Impacto Periódico: Se manifiesta con un modo de acción intermitente y continúa en el tiempo, por ejemplo, un fuerte incremento de los incendios forestales en la estación veraniega.

Impacto de Aparición Irregular: Se manifiesta de forma imprevisible en el tiempo y cuyas alteraciones es preciso evaluar en función de una probabilidad de ocurrencia, sobre todo en aquellas circunstancias no periódicas ni continuas, pero de gravedad excepcional.

Martínez de la Vallina, Juan José, 2013, hace énfasis que, por la necesidad de aplicación de medidas correctoras, los impactos pueden ser:

Impacto Ambiental Crítico: Efecto cuya magnitud es superior al umbral aceptable. Con él se produce una pérdida permanente de la calidad de las condiciones ambientales, sin posible recuperación, incluso con la adopción de medidas correctoras o protectoras. Se trata pues, de un Impacto Irrecuperable.

Impacto Ambiental Severo: Efecto en el que la recuperación de las condiciones del medio exige la adecuación de medidas correctoras o protectoras y en el que, aún con esas medidas, aquella recuperación precisa de un periodo de tiempo dilatado.

Sólo los Impactos Recuperables, posibilitan la introducción de medidas correctoras.

Impacto Ambiental Moderado: Efecto cuya recuperación no precisa prácticas correctoras o protectoras intensivas y en el que el retorno al estado inicial del medio ambiente no requiere un largo espacio de tiempo.

#### <span id="page-22-0"></span>**1.2 Metodologías para el estudio de impacto ambiental en otras partes del mundo.**

En [http://www.dcs.gla.ac.uk/Keith/Chapter.1/Ch.1.htm,](http://www.dcs.gla.ac.uk/Keith/Chapter.1/Ch.1.htm) consultada, se constata que la mayoría de las metodologías existentes se refieren a impactos ambientales específicos y ninguna de ellas se encuentra completamente desarrollada. Debido precisamente a esa especificidad, encontramos la imposibilidad de generalizar una determinada metodología, determinando que las existentes son las idóneas para proyectos concretos, en base a los cuales han sido concebidas.

Las razones que dificultan la consecución de una metodología standard son, entre otras:

El cambio de factores afectados hace que el método cambie.

Sólo podemos llegar a un tipo de método según la actividad.

Hay varios métodos para estudiar el impacto sobre un mismo factor.

Una metodología deberá analizar, por una parte, los sistemas ecológicos naturales y, por otra, una serie de acciones tecnológicas de hombre de manera que viendo las interacciones que se producen entre ambos, nos dé una idea real de comportamiento de todo el sistema. Los modelos podrán ser dinámicos o estáticos según incluyan o no el factor tiempo.

El primer paso para establecer una metodología es acotar el universo de análisis, es decir, un acotamiento espacial del ecosistema y el siguiente, será dar una idea de la magnitud del impacto por medio de un sencillo estudio preliminar.

Este estudio preliminar debe hacerse siempre; ha de ser el punto de arranque de toda EIA. A partir de él, y por aproximaciones sucesivas, iremos concretando más en los factores afectados.

Sea cual sea el método adoptado en cada caso, ha de ir siempre enfocado a la consecución de ciertas ventajas económicas de manera que los costos de todas las acciones preventivas que en el estudio se proyectan sean inferiores a los producidos por

las posteriores correcciones debidas a determinados efectos nocivos no previstos en el proyecto inicial.

Cualquiera de los métodos que se vayan a aplicar debe incluir un apartado referente a la vigilancia de los factores medioambientales, bien como base de los estudios técnicos, bien para observar las evoluciones que, una vez ejecutado el proyecto, tomen dichos factores para actuar de forma inmediata sobre aquellas que no estuvieran previstas inicialmente en el estudio.

La Evaluación del Impacto Ambiental puede incorporarse al proceso general de toma de decisiones en distintos niveles temporales y conceptuales que encuadran la programación del proyecto o actividad. De esta manera, pueden surgir distintos "escalones", desde efectuarse en una etapa previa de planificación (enfoque adaptativo), hasta hacerlo en la etapa de anteproyecto, en la de proyecto (enfoque semiadaptativo), en la de ejecución o en la de explotación (enfoque reactivo).

El momento idóneo de incorporar la EIA al proceso, es en el de Planificación. Cuando se elabora un Plan, en función de determinadas características de las acciones que se contemplen y supuesto el estudio de un amplio territorio, se van detectando zonas, a esta amplia escala, con distintas capacidades de acogida, favorables desde el punto de vista medioambiental, y sin que ningún factor que define ese territorio pudiera verse afectado de manera importante. Se trata pues, de seleccionar una primera localización óptima para el proyecto o actividad, en función de las propias características del medio. En definitiva, la EIA de un proyecto o actividad concreta tiene su máxima rentabilidad ambiental si se realiza simultáneamente o inmediatamente después a la EEA.

Un segundo nivel de estudio podría surgir en un posible segundo «escalón» de la programación, a nivel de anteproyecto, en el cual el análisis se destina a evaluar localizaciones prefijadas o exigidas, que han sido seleccionadas en la anterior fase de planificación o alternativas técnicas del proyecto. Se trataría a este nivel de optimizar situaciones de por sí aceptables.

Un tercer "escalón", donde la actividad alcanza su mayor nivel de concreción, es el momento de la redacción del proyecto, en el que se detallan todas las especificaciones técnicas de la actividad, incluida la localización seleccionada cuando se compararon alternativas (nivel de anteproyecto). En este nivel de proyecto, el ESIA debe de

15

desarrollarse fundamentalmente con vistas a la aplicación de medidas correctoras de impactos, tanto en la fase de construcción como en la de explotación.

Existen un cuarto y quinto "escalón", en los que no es deseable intervenir con un ESIA: fase de construcción y de explotación, ya que en este nivel temporal todo o casi todo está decidido y es difícil y costoso el tratar de paliar o anular efectos negativos no previstos en las anteriores fases.

#### <span id="page-24-0"></span>**1.2.1 Metodologías más usadas.**

Según Conesa Fernández-Vitora, Vicente, 2006, planteó que existen numerosos modelos y procedimientos para la evaluación de impactos sobre el Medio Ambiente o sobre alguno de sus factores, algunos generales, con pretensiones de universalidad, otros específicos para situaciones o aspectos concretos; algunos cualitativos, otros operando con amplias bases de datos e instrumentos de cálculo sofisticados, de carácter estático unos, dinámico otros, etc.

Hay que destacar que la mayoría de estos métodos fueron elaborados para proyectos concretos, resultando por ello complicada su generalización, aunque resultan válidos para otros proyectos similares a los que dieron origen al método en cuestión.

Sistemas de red y gráficos:

- Matrices causa-efecto (Leopold), y Listas de chequeo
- CNYRPAB
- Bereano
- Sonrensen
- Guías metodológicas del M.O.P.U.
- Banco Mundial

Sistemas cartográficos

- Superposición de transparentes
- Mc Harg
- Tricart
- Falque

Métodos basados en indicadores, índices e integración de la evaluación

• Holmes

- Universidad de Georgia
- Hill-Schechter
- Fisher-Davies

Métodos cuantitativos

• Batelle-Columbus

Son métodos cualitativos, preliminares y muy valiosos para valorar las diversas alternativas de un mismo proyecto, describiéndose a continuación el más conocido:

Cada cuadrícula de interacción se dividirá en diagonal, haciendo constar en la parte superior la magnitud, M (extensión del impacto) precedido del signo + o -, según el impacto sea positivo o negativo en una escala del 1 al 10 (asignando el valor 1 a la alteración mínima y el 10 a la máxima).

Listas de chequeo: Método de identificación muy simple, por lo que se usa para evaluaciones preliminares. Sirven primordialmente para llamar la atención sobre los impactos más importantes que puedan tener lugar como consecuencia de la realización del proyecto. Las mismas irán acompañadas de un informe detallado de los factores ambientales considerados, constituyendo en sí el estudio de evaluación.

Método del CNYRPAB (Departamento de Desarrollo y Planificación Regional del Estado de Nueva York). Es un método de identificación de los impactos que ocasiona un proyecto, obra o actividad. Se utilizan dos matrices, la primera de las cuales es semejante a la de Leopold, en la que se relacionan las condiciones iniciales del ambiente y el estado de los recursos naturales con las posibles acciones sobre el medio. Se marcan las cuadrículas a las que corresponde un impacto directo y se les califica con un número de orden.

Estos impactos calificados se interrelacionan entre ellos mediante el empleo de una segunda matriz con objeto de identificar los impactos indirectos. Así pues, se destacan los impactos directos e indirectos que produce una determinada acción y también a la inversa, es decir, se pueden analizar las causas que dan lugar a un impacto dado.

Método Bereano: Se basa en una matriz para la evaluación de los impactos asociados a las estrategias tecnológicas alternativas. Se comparan alternativas tomando como base ciertos parámetros, seleccionados de manera que reflejen los efectos diferenciales que las distintas alternativas producirán sobre el Medio Ambiente.

Método de Sorensen: En este método, los usos alternativos del territorio se descomponen en un cierto número de acciones, referidas a las condiciones iniciales del área objeto de estudio, determinando las condiciones finales una vez estudiados los efectos, utilizando para ello varias tablas y gráficas, es decir:

- Una tabla cruzada: usos-acciones.
- Una tabla cruzada: acciones-condiciones iniciales.
- Un gráfico:
- a) condiciones iniciales condiciones finales.
- b) efectos múltiples acciones correctivas.

Es un método dinámico no cuantitativo.

Guías metodológicas del MOPU (Ministerio de Obras Públicas y Urbanismo).

La Dirección General del Medio Ambiente, por medio del MOPU (actual MOPT), ha publicado una metodología específica para los casos concretos de construcción de carreteras y ferrocarriles, grandes presas, repoblaciones forestales y aeropuertos, teniendo previsto aumentar el número de las mismas dedicadas a otro tipo de actuaciones. Estas guías metodológicas parten de una sólida base descriptiva de cada parámetro potencialmente afectable, así como de las acciones causantes de los posibles impactos, es decir, una descripción de la situación preoperacional a la que sigue una previsión de impactos, incluyendo criterios y metodologías de evaluación, en las que se incluyen varias alternativas que pueden ser utilizadas según convenga para el caso en cuestión.

Se hace una evaluación cualitativa (generalmente de tipo matricial) y cuantitativa (generalmente del tipo Batelle) del impacto, a la que sigue una relación de medidas preventivas y correctoras, los posibles impactos residuales y un programa de vigilancia y control.

Método del Banco Mundial: El Banco Internacional de Reconstrucción y Fomento (BIRF), más conocido como Banco Mundial, ha estudiado cientos de proyectos para los que se ha solicitado su financiación y se incluyó también en esos estudios la variable ambiental.

En esta metodología, los objetivos se fijan en la identificación y medición de los efectos de los proyectos sobre el Medio Ambiente señalando los puntos generales que sirven de base para analizar las posibles consecuencias del proyecto, indicando la información precisa y el tipo de experiencia necesaria que se requieren para estudiar con profundidad los aspectos ambientales de los diferentes proyectos y proporcionando una estructura para la formulación de procedimientos y pautas para el examen y la consideración sistemática de los factores ambientales.

Se realiza una identificación de factores y posibles efectos ambientales para facilitar la toma de decisiones según las alternativas presentadas.

Método Mc Harg, es el precursor de la planificación ecológica, mediante el establecimiento de mapas de aptitud del territorio para los diversos usos. Parte de una descripción ecológica del lugar, tratando de evaluar las posibilidades de ordenación o planificación y las consecuencias de éstas sobre el medio ambiente, preocupándose especialmente de que los procesos biológicos consten como criterios restrictivos y orientadores en la planificación territorial.

Consiste este método en hacer un inventario mapificado de los siguientes factores: Clima, geología histórica, fisiografía, hidrología, suelos, flora, fauna y uso actual del suelo. Seguidamente se interpretan los datos del inventario en relación con las actividades o acciones objeto de localización y se traduce en mapas específicos para cada una de las actividades, que son fundamentalmente agricultura, recreo, silvicultura y uso urbano, atribuyendo valores a los procesos.

Método Tricart: El objetivo principal de este método es recoger una serie de datos y conocimientos científicos para comprender la dinámica del medio natural y destacar las zonas y factores que pueden limitar determinados usos del territorio. Se opera mediante la interacción dinámica entre procesos y sistemas previamente identificados, analizados y localizados.

La base informativa de este método la constituye la cartografía de todos los elementos naturales (relieve, cubierta vegetal, hidrología, ...) resulta bastante útil para la ordenación de los recursos hídricos.

Planificación Ecológica de M. Falque: Método similar al ideado por McHarg diferenciándose únicamente en una descomposición más amplia del análisis ecológico del territorio.

Análisis de sistemas: Estos tipos de métodos pretenden tener una representación del modo de funcionamiento global del sistema "hombre-ambiente". El análisis sistemático que conlleva, debe definir el objetivo a alcanzar para conseguir la resolución del problema, así como las soluciones alternativas para alcanzar los objetivos. Las soluciones alternativas se introducen en un cuadro formalizado que al final dará la solución óptima.

Métodos basados en indicadores, índices e integración de la evaluación.

Método de Holmes: Este método se basa en el hecho de que muchos de los parámetros utilizados para los estudios medioambientales no son cuantificabas, con lo cual, el empleó de indicadores numéricos no es válido. Así pues, la evaluación vendrá dada por un juicio subjetivo de un equipo evaluador.

Método de la Universidad de Georgia: Consiste en agregar los valores de 56 componentes ambientales, marcando, así su importancia relativa. Para cada componente se emplean dos valores, uno para la situación presente y otro para la futura. Permite considerar simultáneamente el presente y el futuro, así como soluciones alternativas. Facilita, asimismo, una mejor intervención pública mediante la que se determina el peso o valor de los componentes ambientales.

Método de Hill-Schechter: Este método parte de una reflexión crítica de los métodos de análisis costos-beneficio, estimando que no permiten integrar todos los elementos y en particular los efectos intangibles. Este análisis trata de evaluar y sopesar globalmente los beneficios y costes sociales, reducidos a valores actuales, que se derivarán de una o varias opciones.

Método de Fisher-Davies: Con este método se pretende evaluar los impactos ambientales en el marco de un proceso integrado de planificación.

El método consta de tres etapas:

- I. La evaluación de la situación de referencia o preoperacional, es una, medida de la degradación del ambiente, puntuando de 1 a 5 de forma subjetiva según juicio de un equipo evaluador multidisciplinar y de acuerdo con la importancia del parámetro medioambiental.
- II. La matriz de compatibilidad relaciona los elementos considerados importantes en la fase precedente y las acciones derivadas del proyecto. Se califica también de 1 a 5 cada casilla de interacción precedida del signo + o - según el impacto sea positivo o negativo. Esta matriz ha de hacerse para cada una de las alternativas.

III. La matriz de decisión reagrupa los valores atribuidos a los elementos importantes en las diversas alternativas. A la vista de esta matriz se adaptarán las decisiones correspondientes al proyecto estudiado.

Métodos cuantitativos. Método del Instituto Batelle-Columbus

Consideramos una visión más detallada de este método por ser uno de los pocos estudios serios sobre la valoración cuantitativa que por el momento existen.

El método permite la evaluación sistemática de los impactos ambientales de un proyecto mediante el empleo de indicadores homogéneos. Con este procedimiento se puede conseguir una planificación a medio y largo plazo de proyectos con el mínimo impacto ambiental posible.

La base metodológica es la definición de una lista de indicadores de impacto con 78 parámetros ambientales, merecedores de considerarse por separado, que nos indican además la representatividad del impacto ambiental derivada de las acciones consideradas. Metodología propuesta

- 1. Procedimiento
- 1.1. Aspectos preliminares
- 1.2. Objetivos
- 1.3. Decisión de realizar la EIA
- 1.4. Estructura general de la EIA

Una vez tomada la decisión de realizar la EIA y por tanto el EsIA de un proyecto o actividad, acorde con el procedimiento administrativo legalmente establecido, doce son las grandes fases por las que pasa el procedimiento general de su elaboración y desarrollo, y que de manera sucinta se exponen a continuación:

- 1. Análisis del proyecto y sus alternativas, con el fin de conocerlo en profundidad.
- 2. Definición del entorno del proyecto, (difícil para el conjunto de los factores ambientales, y más abarcables la definición de un entorno para cada factor) y posterior descripción y estudio del mismo.
- 3. Previsiones de los efectos que el proyecto generará sobre el medio. En esta fase desarrollaremos una primera aproximación al estudio de acciones y efectos, sin entrar en destalles.
- 4. Identificación de las acciones del proyecto potencialmente impactantes.
- 5. Identificación de los factores del medio potencialmente impactados.
- 6. Identificación de relaciones causa-efecto entre acciones del proyecto y factores del medio. Elaboración de la matriz de Importancia y valoración cuantitativa del impacto.
- 7. Predicción de la magnitud del impacto sobre cada factor.
- 8. Valoración cuantitativa del impacto ambiental, incluyendo transformación de medidas de impactos en unidades inconmensurables a valores conmensurables de calidad ambiental, y suma ponderada de ellos para obtener el impacto total.
- 9. Definición de las medidas correctoras, precautorias y compensatorias y del programa de vigilancia ambiental, con el fin de verificar y estimar la operatividad de aquéllos.
- 10.Proceso de participación pública, tanto de particulares como agentes sociales y organismos interesados.
- 11.Emisión del informe final.
- 12.Decisión del órgano competente.

Las seis frases corresponden a la valoración cualitativa, y en especial, la segunda mitad. Las fases siete, ocho y nueve corresponden a la valoración cuantitativa. Las nueve primeras fases corresponden al EsIA. Obviando las fases siete, ocho y nueve, nos encontramos ante una Evaluación Simplificada. El conjunto de las doce fases conduce a la Evaluación Detallada. (EIA Detallada).

- 2. Valoración cualitativa del impacto ambiental
- 2.1. Estudio del proyecto y su entorno
- 2.1.1 Análisis general del proyecto
- 2.1.2. Definición del entorno del proyecto
- 2.1.3. Descripción general del entorno
- 2.1.4. Previsiones de los efectos que el proyecto generará sobre el medio.
- 2.2. Matriz de impactos

2.2.1. Identificación de los factores ambientales del entorno susceptibles de recibir impactos

- 2.3. Matriz de importancia
- 2.3.1. Signo
- 2.3.2. Intensidad
- 2.3.3. Extensión
- 2.3.4. Momento
- 2.3.5. Persistencia
- 2.3.6. Reversibilidad
- 2.3.7. Medidas correctoras

Los Estudios de Impacto ambiental en Cuba se basan fundamentalmente en las metodologías brindadas por Juan J. Martínez y Conesa, haciendo énfasis en este último.

#### <span id="page-31-0"></span>**1.3 Metodologías para el estudio de impacto ambiental en Cuba.**

Según la Resolución Ministerial 132/2009. La Evaluación de Impacto Ambiental constituye uno de los instrumentos de la gestión y la política ambiental cuya implementación ha permitido introducir importantes variables para la protección del medio ambiente y el uso sostenible de los recursos naturales en programas y proyectos de obras o actividades, lo que ha permitido su consolidación como herramienta para la toma de decisiones.

Las experiencias derivadas de la instrumentación de la Resolución No. 77 de 28 de julio de 1999, del Ministro de Ciencia, Tecnología y Medio Ambiente, que puso en vigor el Reglamento del Proceso de Evaluación de Impacto Ambiental, así como la necesidad de profundizar en la regulación de este proceso dado el nivel de desarrollo alcanzado, tanto a nivel nacional como internacional, demandan la adopción de modificaciones en el orden legislativo y la implementación de este instrumento a tono con las actuales condiciones del desarrollo socioeconómico, de modo que contribuyan a elevar la eficacia en la aplicación de sus preceptos. En tal sentido, resulta necesario dictar un nuevo reglamento que contemple los aspectos más novedosos relativos a la ejecución de este proceso en el país. Esto hizo posible que se aprobara la Ley 132/2009 sobre el "Reglamento del proceso de evaluación de impacto ambiental", la cual regula la realización del proceso de Evaluación de Impacto Ambiental. El mismo tiene los objetivos siguientes:

a) Asegurar que los potenciales impactos ambientales sean debidamente previstos en una etapa temprana del diseño y la planificación del proyecto, mediante la identificación de las medidas para prevenir, mitigar, controlar, rehabilitar y compensar los posibles impactos negativos y realzar los posibles impactos positivos, así como la presentación de alternativas que los eviten o minimicen al máximo, para la toma de decisiones.

b) Examinar en qué forma el proyecto puede causar impactos a las comunidades, a otros proyectos de desarrollo social y al medio ambiente en general.

c) Propiciar la evaluación y la valoración económica de los efectos ambientales previstos y el costo de la reducción de los efectos ambientales negativos.

Asegura que la realización del proceso de Evaluación de Impacto Ambiental es obligatoria en los casos siguientes:

a) Los nuevos proyectos de obras o actividades, de conformidad con el Artículo 5 del presente Reglamento.

b) La expansión o modificación de proyectos de obras o actividades existentes que así lo requieran, al empleo de materias primas o fuentes de energía para el caso de reanimación productiva de actividades actualmente detenidas que abarcan los cambios tecnológicos en procesos ya existentes y, en general, todo lo que signifique una variación de tal naturaleza que pueda ocasionar un impacto ambiental.

c) Las obras o actividades en curso que, aun cuando no se ajustan a lo dispuesto en el inciso anterior, generen un impacto negativo de significación. Asimismo, se exige la realización del proceso de Evaluación de Impacto Ambiental para el reinicio de una obra o actividad cuya suspensión o clausura definitiva haya sido dispuesta, por la autoridad competente, en virtud de la aplicación de la legislación vigente como consecuencia de la comisión de contravenciones ambientales.

En correspondencia con lo dispuesto en el Artículo 28 de la Ley del Medio Ambiente, es obligatorio someter al Proceso de Evaluación de Impacto Ambiental correspondiente, los nuevos proyectos de obras o actividades que se relacionan a continuación:

a) Presas o embalses, canales de riego, acueductos, y obras de drenaje, dragado, u otras obras que impliquen la desecación o alteración significativa de cursos de agua.

b) Plantas siderúrgicas integradas.

c) Instalaciones químicas o petroquímicas integradas.

d) Instalaciones destinadas al manejo, transporte, almacenamiento, tratamiento y disposición final de desechos peligrosos.

e) Actividades mineras.

24

f) Centrales de generación eléctrica, líneas de transmisión de energía eléctrica o subestaciones.

g) Centrales de generación núcleo-eléctrica y otros reactores nucleares, incluidas las instalaciones de investigación para la producción y transformación de materiales fisionables, y las zonas e instalaciones para la disposición final de los desechos asociados a estas actividades.

h) Construcción de líneas ferroviarias, terraplenes, pedraplenes, rutas, autopistas, gasoductos y oleoductos.

i) Aeropuertos y puertos.

j) Refinerías y depósitos de hidrocarburos y sus derivados.

k) Instalaciones para la gasificación y licuefacción de residuos de hidrocarburos.

l) Instalaciones turísticas, en particular las que se proyecten en ecosistemas costeros.

m) Instalaciones poblacionales masivas.

n) Zonas Francas y parques industriales.

o) Agropecuarias, forestales, acuícolas y de maricultivo, en particular las que impliquen la introducción de especies de carácter exótico, el aprovechamiento de especies naturales de difícil regeneración o el riesgo de la extinción de especies.

p) Cambios en el uso de suelo que puedan provocar deterioro significativo en éste o en otros recursos naturales, o afectar el equilibrio ecológico.

q) Colectores y emisores de efluentes sanitarios urbanos.

r) Perforación de pozos de extracción de hidrocarburos.

s) Hospitales y otras instalaciones de salud.

t) Obras relativas a la biotecnología, productos y procesos biotecnológicos.

u) Rellenos sanitarios.

v) Cementerios y crematorios.

w) Obras o actividades en áreas protegidas, no contempla-das en sus planes de manejo.

x) Industria azucarera y sus derivados.

y) Industrias metalúrgicas, papeleras y de celulosa, de bebidas, lácteas y cárnicas, cementeras y automotoras.

z) Cualesquiera otras obras o actividades que tengan lugar en ecosistemas frágiles, alteren significativamente los ecosistemas, su composición o equilibrio; o afecten el acceso de la población a los recursos naturales y al medio ambiente en general. El proceso de Evaluación de Impacto Ambiental de proyectos de obras o actividades relativos a la defensa, la seguridad y el orden interior, que así lo requieran, se realiza de conformidad con los acuerdos suscritos por el Ministerio de Ciencia, Tecnología y Medio Ambiente con el Ministerio de las Fuerzas Armadas Revolucionarias y el Ministerio del Interior, respectivamente.

Precisa la adopción de medidas para que los intereses y preocupaciones de la ciudadanía, respecto al área en que se proyecta una obra o actividad, sean toma-dos en cuenta en todo el proceso de Evaluación de Impacto Ambiental.

La descripción del proyecto y de las alternativas factibles, incluyendo su localización. Esta descripción abarca desde la etapa de selección del sitio para la ejecución del proyecto hasta el cierre, la superficie de terreno requerida, el programa de construcción, montaje y puesta en explotación y operación de las instalaciones, tipo de actividad, descripción cualitativa y cuantitativa de los recursos naturales y otras materias primas; las tecnologías a utilizar, los volúmenes de producción previstos y las inversiones necesarias. Descripción de los afluentes, con énfasis en los principales parámetros o indicadores utilizados para medir niveles de contaminación.

Señalar, con carácter especial, si la obra, proyecto o actividad genera productos químicos tóxicos o algún desecho peligroso, con una descripción detallada de las operaciones de transporte, almacenamiento y manipulación que involucren a estos productos y desechos. Relacionar, con carácter especial, la utilización y cantidad de sustancia cuya fuga o derrame pudiera ocasionar graves daños al medio ambiente o a la salud humana. Identificación y descripción de los impactos ambientales que se prevé ocasionar. Se evalúan los impactos ambientales, tanto positivos como negativos, que se ocasionan en las distintas etapas del proyecto, con especial énfasis en la identificación de los impactos causados por los residuales. Previsiones posteriores al cierre definitivo de la obra o proyecto en los casos en que, al momento del cese de la actividad generadora, persistan los efectos adversos sobre el medio ambiente.

Del Estudio de Impacto Ambiental se tuvo en cuenta la autoridad responsable, previo análisis de las solicitudes presentadas, determina cuáles proyectos de obras o actividades

26

se requiere la presentación de un Estudio de Impacto Ambiental, sobre la base de considerar, entre otros, los aspectos siguientes:

a) Riesgos para la salud de la población, debidos a la cantidad y calidad de efluentes, emisiones, residuos, niveles de ruido, vibraciones mecánicas y otros factores físicos.

b) Efectos adversos sobre la cantidad y calidad de los recursos naturales y sobre la integridad de los ecosistemas.

c) Reasentamiento de comunidades humanas o alteración de sus sistemas de vida y costumbres.

d) Localización próxima a poblaciones, recursos y áreas protegidas susceptibles de ser afectadas, así como el valor ambiental del territorio en que se pretende emplazar la obra o realizar la actividad.

e) Alteración del valor paisajístico y turístico de una zona.

f) Alteración de monumentos, sitios con valor antropológico, arqueológico, histórico y, en general, los pertenecientes al patrimonio cultural.

g) Resultados de las consultas públicas realizadas.

h) Soluciones ambientales que aporta el proyecto.

i) Riesgos ambientales debidos a la ocurrencia de accidentes.

j) Obras para reducir la vulnerabilidad ante el cambio climático y otros efectos adversos como consecuencia de la ocurrencia de fenómenos naturales.

Ante el requerimiento de la realización de un Estudio de Impacto Ambiental, la autoridad responsable imparte las indicaciones pertinentes al titular del proyecto, acerca de los lineamientos y metodologías vigentes para su realización, con énfasis en los problemas de mayor importancia que deben ser estudiados por las entidades autorizadas, a las cuales corresponda realizar el estudio.

Sin perjuicio de otros requisitos que se estimen necesarios de acuerdo con el tipo de obra o actividad, el Estudio de Impacto Ambiental debe contener, como mínimo, los aspectos siguientes:

a) La descripción integral del propósito del proyecto, incluyendo las facilidades temporales que se hubieran considerado y la previsión de sus aspectos ambientales.

b) La descripción y la evaluación de los distintos proyectos alternativos factibles y sus efectos sobre el ambiente, la salud humana y la calidad de vida de la población,
incluyendo la opción de no ejecución del proyecto. Se identifica, además, la alternativa más favorable para el medio ambiente.

c) La descripción cualitativa y cuantitativa de los recursos naturales y otras materias primas a utilizar, así como de los efluentes y emisiones que se estima sean vertidos al ambiente durante las etapas de construcción y funcionamiento.

d) Las tecnologías a emplear y el grado en que éstas contemplan la aplicación de prácticas de producción limpia, incluyendo la reducción y aprovechamiento seguro de residuales, así como la descripción detallada del flujo de producción. Deben incluirse valoraciones sobre el cumplimiento de las disposiciones relativas a la importación o transferencia de tecnologías nominales y no nominales.

e) La descripción detallada de las fuentes de energía a utilizar y el consumo energético previsto durante su funcionamiento.

f) El análisis de la legislación ambiental aplicable y la evaluación de su cumplimiento como parte de la ejecución del proyecto.

g) La caracterización del ambiente donde debe realizarse la obra o actividad, para lo cual debe considerarse y, en caso necesario, determinar la línea base de factores ambientales que pueden ser afectados por los impactos que causa el proyecto de obra o actividad.

h) La certificación, por las entidades debidamente acredita-das, de los resultados de la caracterización de los pará-metros ambientales de la línea base.

i) El análisis de las relaciones entre los costos económicos y los efectos ambientales de cada alternativa.

j) La característica y duración de todos los efectos estimados sobre el ambiente, la salud y la calidad de vida de la población.

k) La información y evaluación sobre la posibilidad de afectar significativamente el ambiente de cualquier zona localizada fuera del área del proyecto y, en los casos que proceda, fuera del territorio nacional.

l) El grado de incertidumbre de los impactos identificados y las medidas derivadas que se propongan, en cada una de las alternativas analizadas.

m) El programa de medidas de prevención, mitigación y corrección de los impactos negativos, incluyendo la descripción detallada de los métodos y las técnicas a utilizar, así como sus alternativas.

n) Las exigencias previstas para asegurar la sostenibilidad del uso de los recursos naturales, directa o indirectamente implicados e interrelacionados, y la conservación del medio ambiente conforme a los objetivos, los principios y las disposiciones establecidas en el presente Reglamento.

o) La programación detallada para la vigilancia ambiental o monitoreo de las variables a controlar durante todas las fases del proyecto, incluyendo las variables sociales.

p) Las medidas previstas para el cierre definitivo de la obra o actividad.

q) El resultado de las consultas a las autoridades locales y la opinión de la ciudadanía, conforme al procedimiento establecido al efecto.

r) El cumplimiento de cualquier otro requisito que la autoridad responsable estime pertinente.

El titular del proyecto asume los costos de la realización del Estudio de Impacto Ambiental, de la aplicación de las medidas que se deriven del mismo, así como del programa de monitoreo para el control de los impactos identificados.

Los Estudios de Impacto Ambiental sólo pueden ser ejecutados por entidades debidamente acreditadas por el Ministerio de Ciencia, Tecnología y Medio Ambiente, de conformidad con el presente Reglamento. Atendiendo a la naturaleza del proyecto de obra o actividad de que se trate, pueden intervenir, en la realización del estudio, una o más entidades acreditadas. En todos los casos, el estudio se realiza por una entidad jurídicamente independiente del titular del proyecto de obra o actividad.

En su tercera sección contiene artículos que establecen la Evaluación de Impacto Ambiental propiamente dicha una vez aceptada la solicitud de licencia ambiental, la autoridad responsable la registra y conforma el expediente del proceso, contentivo de los documentos que amparan la solicitud, los datos, registros, fotos, mapas, así como la información adicional obtenida y procede al registro de la solicitud en un plazo de cinco (5) días hábiles contados a partir de la fecha de su recepción. Conformado el expediente, la autoridad responsable realiza la evaluación del impacto ambiental del proyecto de obra o actividad sobre la base del análisis integral de la información contenida en el expediente del proceso. Como parte de esta evaluación, la autoridad responsable realiza las consultas a las autoridades correspondientes.

Una vez concluida la evaluación del impacto ambiental correspondiente, la autoridad responsable adopta una de las decisiones siguientes:

a) Otorgar la licencia ambiental.

b) Detener el proceso e interrumpir los términos ante la concurrencia de alguna de las causas siguientes:

- I. Por considerar que el expediente está incompleto debido a la falta de información.
- II. Por contener errores manifiestos en los datos aportados.
- III. Por resultar incompletos o inexactos los datos contenidos en el Estudio de Impacto Ambiental, así como los resultados del mismo.
- IV. Por la utilización inadecuada de los procedimientos o la información disponible para la elaboración del Estudio de Impacto Ambiental, por parte de la entidad ejecutora acreditada.
- V. Por requerirse la inclusión de modificaciones tecnológicas, en el proyecto de obra o actividad, que tengan como fin mitigar determinados impactos ambientales negativos; en cuyo caso, la aprobación ulterior del estudio queda condicionada a la evaluación de tales modificaciones.
- VI. En todos los casos, la autoridad responsable instruye al solicitante sobre la subsanación de las deficiencias detecta-das en el expediente del proceso. Asimismo, puede rechazar el estudio de impacto ambiental sometido a su consideración y disponer adicionalmente, la realización de uno nuevo. Una vez satisfechos, en tiempo y forma, los requerimientos de la autoridad responsable el proceso continúa su curso.

c) Denegar la licencia ambiental por resultar manifiestos los impactos negativos o por existir alternativas ambientalmente más viables que el proyecto presentado.

Si durante las etapas del proceso de Evaluación de Impacto Ambiental o con posterioridad al otorgamiento de la licencia ambiental, se produjeran modificaciones en el proyecto descrito en la solicitud, el titular está en la obligación de comunicarlo a la autoridad responsable, para que determine lo que corresponda.

El Proceso de Evaluación de Impacto Ambiental para proyectos de obras o actividades a pequeña escala se puede aplicar a aquellos proyectos relacionados en los incisos e), m), o), p), u), y) y z) del Artículo 5 del presente Reglamento. No obstante, lo anterior el Proceso de Evaluación de Impacto Ambiental, se puede aplicar, a otras actividades consideradas de pequeña escala que no están contenidas en los mencionados incisos, previo análisis con el Centro de Inspección y Control Ambiental.

El titular de un proyecto de obra o actividad que vaya a ser sometida al Proceso Evaluación de Impacto Ambiental a pequeña escala debe presentar ante la autoridad responsable la siguiente documentación:

a) Nombre del proyecto de obra o actividad.

b) Nombre de la entidad solicitante, nacionalidad, domicilio legal, teléfono y fax.

c) Nombre del titular del proyecto de obra o actividad.

d) Coordenadas planas de los vértices del área del proyecto de obra o actividad.

e) Información que describa el estado actual del área y los impactos que como consecuencia de la actividad pudieran recibir los recursos naturales y la población.

f) Memoria descriptiva de las actividades a desarrollar, incluyendo materias primas y materiales a emplear.

g) Residuales líquidos, desechos sólidos o emisiones a la atmósfera generados, (incluyendo el ruido), tratamiento de los mismos u otras medidas de mitigación.

h) Previsiones posteriores al cierre definitivo de la obra o proyecto, en los casos en que persistan los efectos adversos sobre el medio ambiente al cese de la actividad generadora.

A los efectos del proceso Evaluación de Impacto Ambiental a proyectos de obras o actividades a pequeña escala, los plazos establecidos en el artículo 36 del presente Reglamento se reducen a la mitad.

Con el objetivo de garantizar el ordenamiento y control de los procesos de Evaluación de Impacto Ambiental, la autoridad responsable habilita y mantiene los libros de control siguientes:

a) Libro de Control del Proceso de Evaluación de Impacto Ambiental. Contiene los datos relativos a las solicitudes de licencia ambiental y de las decisiones que se adoptan durante el transcurso del proceso.

b) Libro de Control de entidades acreditadas para realizar Estudios de Impacto Ambiental en el que se inscriben las entidades acreditadas conforme al procedimiento establecido en el presente Reglamento.

Las entidades nacionales y extranjeras que cumplen los requisitos técnicos y legales establecidos en el presente Reglamento pueden someterse al proceso de acreditación para realizar Estudios de Impacto Ambiental.

Las entidades extranjeras interesadas en realizar Estudios de Impacto Ambiental quedan obligadas a hacerlo a través de una entidad cubana acreditada. El Centro de Inspección y Control Ambiental es responsable de garantizar el cumplimiento de lo antes dispuesto.

# **1.4 Aplicación de las tecnologías de la información y las comunicaciones al estudio de impacto ambiental.**

Cruz Mínguez, Vicente y otros en 2009, refirieron que uno de los ejemplos que evidencia el uso de las tecnologías para facilitar los estudios de impactos ambientales es EIA09, la cual la Facultad de Informática Sistemas Informáticos de la Universidad Complutense de Madrid, en la Guía de uso EIA09 comunica que es una aplicación open-source que facilita realización de proyectos de evaluación de impacto ambiental (EIA). Permite la definición de diferentes alternativas de realización del proyecto, en las cuales se indican y valoran los efectos/impactos ambientales según se considere apropiado, obteniendo distintas valoraciones globales, facilitando la elección de la alternativa más adecuada.

Para ejecutar EIA09 se requiere la instalación previa de la tecnología Java de Sun Microsystems, en su versión 6, que se encuentra disponible en http://www.java.com/es/download/

La aplicación desarrollada se presenta en dos versiones:

- $&$  EIA09.1.0-bin.zip: comprimido que contiene la aplicación compilada y lista para su ejecución.
- $& EIA09.1.0\text{-}srczip: comprimido que contiene el código fuente de la aplicación,$ compilada como proyecto JAVA importable en el entorno de desarrollo Eclipse. Se incluye además la documentación java Doc con información detallada de la implementación seguida.

La primera versión está destinada para la utilización convencional de la aplicación, siendo la segunda versión válida para desarrolladores.

EIA09 presenta una interfaz sencilla y amigable, basada en una serie de ventanas anidadas, facilitando su interacción manteniendo el foco en la ventana en uso.

Existen tres pantallas principales:

- $\checkmark$  Ventana principal "EIA09". Contiene la información global del proyecto (panel Descripción del proyecto) y el listado de alternativas de realización. Además, consta de una barra de herramientas en la parte superior en la que se da acceso a las principales acciones que podemos realizar sobre el mismo.
- $\checkmark$  Ventana "Alternativas de realización". Contiene la lista de acciones en la parte superior izquierda, la lista de factores en la parte superior derecha y la lista de efectos en la parte inferior.
- $\checkmark$  Ventana "Efecto". Está compuesta por tres pestañas, en las que se facilitan las opciones de edición y valoración del efecto/impacto:
- $\triangleright$  Ficha general.
- Valoración cualitativa.
- Valoración cuantitativa.

A continuación, se describen brevemente la metodología de uso de la aplicación. En primer lugar, se debe crear un proyecto nuevo del tipo deseado, o cargar uno ya existente. Después se crean las alternativas del proyecto, teniendo en cuenta que en cualquier momento se podrán añadir más si se considera necesario. A continuación, nos dispondremos a editar las alternativas una a una para conseguir una medida de valoración de las mismas. Para ello debemos crear los efectos que creamos oportunos a partir de las acciones y factores ambientales que deseemos. Estos efectos pueden ser de varios tipos de enjuiciamiento: despreciable, especial, impredecible y significativo. Sólo los efectos significativos podrán someterse a valoración, siendo este el siguiente paso, editarlos efectos de cada alternativa generando su valoración cuantitativa, cualitativa, a partir de las cuales obtener su valoración global y su carácter. Una vez valorados todos los efectos de cada alternativa, obtendremos la valoración global de la misma.

Una vez valoradas todas las alternativas, podremos determinar la alternativa de realización más adecuada para nuestro proyecto y generar, si se desea, un informe detallado del todo el proceso. Para crear un nuevo proyecto EIA09, pulsar sobre la pestaña Proyecto de la ventana principal de la aplicación, que muestra las siguientes opciones: Nuevo, Abrir y Salir. Si seleccionamos sobre Nuevo permitirá elegir entre varios modelos de proyectos. Elegir la adecuada. La diferencia entre cada uno de los tipos de

proyectos es la lista de acciones predefinida, que se adecua al modelo elegido. La plantilla Personalizado permite definir al usuario enteramente la lista de acciones a considerar.

Aparecerá una pantalla, en la cual habrá que indicar el nombre del proyecto y una breve descripción. Una vez completados los campos pulsaremos Aceptar. Si pulsamos Cancelar el proyecto no se creará, y volveríamos a la pantalla principal.

Una vez creado el proyecto, observamos que la información aparece en la pantalla principal. Los datos no se pueden editar simplemente con pulsar sobre cada uno de los campos, es necesario pulsar sobre el botón Modificar que se encuentra justo debajo de los datos.

Ahora se pueden ver y modificar la lista de factores de este proyecto y añadir, editar o eliminar alternativas de realización.

Nota: Obsérvese que inicialmente, cuando no se está trabajando en ningún proyecto, no se puede realizar ninguna acción hasta que no se cree uno nuevo o se cargue uno ya existente.

Sobre un proyecto EIA09, se puede realizar distintas acciones de edición: editar la ficha de datos, editar la lista de factores considerada, o añadir/eliminar alternativas de realización. Se permite editar la ficha de datos del proyecto. Para ello pulsar el botón Modificar que se encuentra en el panel Descripción del proyecto y tras realizar los cambios pertinentes, confirmar la modificación pulsando sobre el botón Aceptar.

Además, también se puede ver y modificar la lista de factores del proyecto, y añadir/eliminar las diferentes alternativas del proyecto para su posterior edición (ver siguientes secciones de esta guía para ver detalles de dichos procesos).

#### **Autoría de factores ambientales.**

Desde la ventana principal de la aplicación podemos ver el listado de factores y modificar los pesos de estos pulsando sobre la opción que deseemos de la pestaña Factores del menú principal. Con las dos opciones llegaremos a una ventana de similares características a la que se muestra. Para modificar el peso de un factor, seleccionamos un factor (debe ser una hoja del árbol) y pulsamos el botón Modificar. Escribir el valor número del peso que deseemos y pulsaremos Aceptar para confirmar esta acción. Para salir, basta con cerrar la ventana.

Una vez valoradas todas las alternativas de realización del proyecto dispondremos de la opción de evaluarlas. Para ello pulsaremos sobre Ver resultados dentro del submenú de Valoración del menú de la ventana principal.

Cuando se ha realizado de manera completa la valoración del proyecto de evaluación de impacto ambiental (todas las alternativas de realización han sido valoradas), se da la posibilidad de generar informes. Para ello pulsar Informes en el menú principal de la aplicación, y seleccionar Generar informe. El resultado es la creación del informe con toda la información del proyecto en formato PDF, que será ubicado en el directorio informes, dentro del directorio de la aplicación. Posteriormente a dicha generación, en el mismo menú se activará la opción de Ver informe, que nos posibilita mostrar en una ventana de la aplicación el informe generado, mediante una utilidad que facilita su visualización.

En cualquier momento de la ejecución de la aplicación podremos salvar el estado del proyecto, pulsando Guardar o Guardar como de la pestaña Proyectos del menú principal. La carpeta que aparece por defecto es el directorio /proyectos situado en la carpeta raíz de la aplicación.

Nota: Cuando el proyecto se guarda por primera vez solo se tendrá la opción Guardar como que exige al usuario dar un nombre al proyecto y elegir donde desea guardarlo. También se debe destacar que, al comienzo de la ejecución del programa, al no estar trabajando sobre ningún proyecto, no están habilitadas estas opciones.

Para cargar un proyecto ya existente pulsamos sobre la opción Abrir de la pestaña Proyecto, del menú principal de la aplicación. Aparecerá una ventana como la siguiente, en la que podremos seleccionar el proyecto que deseamos cargar. Por defecto se parte de la carpeta/proyectos del directorio raíz.

Una alternativa de realización es un proyecto de evaluación de impacto ambiental determinado para un proyecto/obra. Un proyecto por tanto está constituido por distintas alternativas de realización, y cada alternativa puede tener diferentes impactos sobre el medio ambiente. En el ejemplo de la autovía Segovia-Madrid, una alternativa podría ser realizar una vía por encima de la sierra y otra realizar un túnel para atravesar la montaña.

#### **Creación de alternativas.**

Existen dos maneras de crear una alternativa: pulsar el botón Añadir de la pestaña Alternativas del menú principal, o pulsar sobre el botón Añadir del panel Alternativas de realización de la parte inferior de la pantalla principal.

Nota: No se podrán crear alternativas si todavía no existe un proyecto con el que trabajar. De tal manera, al iniciar el programa, estas opciones esta deshabilitadas.

A continuación, se presenta una ventana en la que definir el nombre identificativo de la alternativa a crear. Pulsar Aceptar para confirmar los datos. Las alternativas añadidas se muestran en la pantalla principal de la aplicación, en el panel Alternativas de realización, inicialmente sin valorar.

### **Autoría de alternativas.**

Para realizar la edición/valoración de cada alternativa debemos seleccionar la alternativa que deseamos editar. A continuación, pulsamos sobre el botón Editar. Nos aparecerá la siguiente ventana, en la que podemos observar la lista de acciones en la parte superior izquierda, la lista de factores en la parte superior derecha y la lista de efectos en la parte inferior. Observamos que en esta ventana se pueden añadir y eliminar acciones, y crear y eliminar efectos. Una vez se creen y valoren los efectos, se podrá valorar la alternativa, y se mostrará en la parte inferior la valoración total de la misma.

### **Autoría de acciones.**

En la ventana Alternativas de realización, en el panel Acciones disponemos de la opción de eliminar y añadir acciones a la lista existente. Para eliminar seleccionaremos una acción, o una carpeta de acciones y pulsaremos el botón Eliminar. Para añadir, seleccionaremos el punto del árbol donde queramos que "cuelgue" la nueva acción y pulsaremos el botón Añadir. Nos aparecerá una ventana como la siguiente, donde indicar el nombre de la nueva acción.

### **Eliminación de alternativas.**

Al igual que se pueden añadir alternativas, también se pueden eliminar. Para ello se selecciona pulsando encima de ella en el panel Alternativas de realización, y a continuación se pulsa sobre el botón Eliminar. La aplicación nos pregunta si estamos seguros de querer eliminarla, donde confirmaremos la operación.

### **Valoración.**

Una vez estén valorados todos los efectos de los que se compone la alternativa de realización, se podrá valorar la misma, para ello pulsamos el botón Valorar de la parte inferior de la ventana Alternativas de realización, y mostrará la valoración total de la alternativa.

# **Creación de efectos.**

Un efecto ambiental es la modificación en el ambiente, o en alguno de sus componentes, de cierta magnitud y complejidad producido por los efectos de la acción o actividad humana (proyecto de ingeniería). Cada alternativa de realización, por tanto, tendrá su propio listado de efectos, compuestos por una acción y por un factor.

Se suele determinar la notación de impacto a un efecto considerado como significativo.

Para crear un efecto, debemos situarnos en el modo edición (ventana Alternativas de realización) de la alternativa en la que se desea crear el efecto. Se procede a seleccionar una acción y el factor del medio ambiente que modifica esa acción, cada uno de su panel correspondiente. Seguidamente pulsar en el botón Crear Efecto. Tanto la acción como el factor deben ser una hoja de su árbol correspondiente, es decir, no puede ser un elemento clasificador. Posteriormente aparecerá una ventana como la siguiente, en la que indicaremos el nombre del efecto, así como una breve descripción del mismo. Además deberemos indicar el carácter del efecto por simple enjuiciamiento, eligiendo entre los siguientes valores: despreciable, especial, impredecible o significativo. Si no se dispone del conocimiento suficiente para tal asignación, se puede utilizar el asistente difuso. Si optamos por utilizar la lógica difusa, pulsar el botón Difuso. Aparecerá el asistente difuso, que nos preguntará sobre este efecto. Podremos responder cada pregunta moviendo el slider que aparece debajo de ella, ajustando la respuesta a la más idónea. Una vez marcadas las respuestas, pulsar el botón Inferir para proceder a realizar dicha acción.

Finalmente pulsaremos el botón Aceptar. Finalmente pulsaremos Aceptar para confirmar la creación del efecto.

# **Autoría de efectos.**

Cada alternativa de realización está compuesta por un listado de efectos/impactos. Observamos que los efectos con juicio significativo(impactos) inicialmente están en color rojo, cuando estos sean valorados, su color será negro. Los efectos no significativos, como no es necesaria su valoración, se presentan en color negro. En caso de querer modificar las características de un efecto, este se puede modificar seleccionando el mismo y pulsando el botón Editar. Aparecerá la ventana Efecto que tiene tres pestañas: Ficha general, Valoración cualitativa y Valoración cuantitativa. Dependiendo del simple enjuiciamiento del efecto, podremos acceder o no a estas pestañas, ya que sólo se permite realizar las valoraciones sobre impactos (efectos significativos). No obstante, se podrá modificar el simple enjuiciamiento pulsando sobre el botón Modificar.

### **Eliminación de efectos.**

Para eliminar un efecto, se selecciona el mismo en el panel Efectos de la ventana Alternativas de realización de la alternativa del proyecto donde se incluye el efecto a eliminar. Se pulsa el botón Eliminar. Se procede a confirmar o no la acción, en la ventana de consulta.

# **Valoración cualitativa.**

En el caso de los efectos significativos (impactos)podremos realizar una valoración tanto cualitativa como cuantitativa. Para el caso de la valoración cualitativa se utiliza el modelo de valoración completo con las siguientes características:

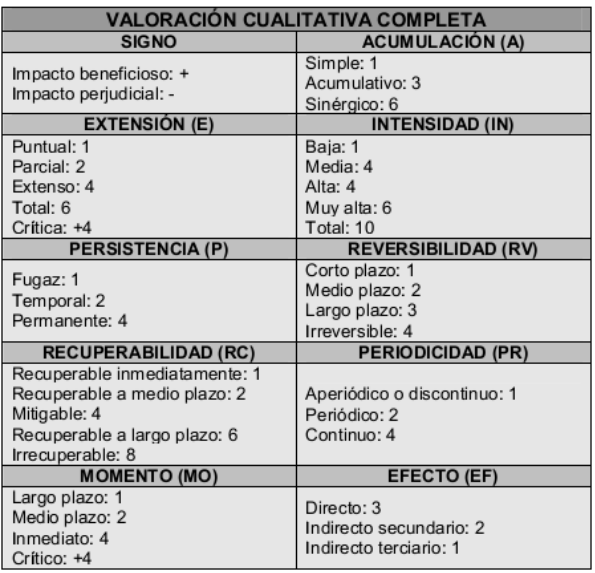

En la pestaña de Valoración cualitativa podremos variar los diferentes parámetros de la forma adecuada con las características del efecto. Finalmente pulsar el botón Calcular para obtener la incidencia en la situación indicada. Los parámetros se podrán no tener en cuenta dejando la opción "no asignar". Además, la acumulación y la recuperabilidad se podrán marcar como críticas en el caso que se considere necesario.

# **Valoración cuantitativa.**

En el caso de los efectos significativos (impactos)podremos realizar una valoración tanto cualitativa como cuantitativa. En la pestaña de Valoración cuantitativa podremos elegir el tipo de función de transformación (de forma manual o utilizando el asistente) e indicar los campos del indicador, sus valores máximo y mínimo, y el umbralen el caso que sea necesaria para la función de transformación. Finalmente pulsamos el botón Calcular para obtener la magnitud final. Para elegir la función de transformación utilizando el asistente pulsaremos sobre el botón Asistente y responderemos a las preguntas hasta que obtengamos la función deseada. Una vez calculada la magnitud podemos visualizar la gráfica de la función obtenida pulsando sobre el botón Grafico.

# **Valoración global.**

Una vez realizadas la valoración cualitativa y cuantitativa sobre un impacto, en la Ficha general del efecto (modo edición del mismo) podremos elegir el carácter del efecto tanto

de forma manual como por medio de un asistente utilizando lógica difusa. El carácter puede ser: compatible, crítico, moderado o severo. Si optamos por utilizar la lógica difusa, pulsar el botón Difuso. Aparecerá el asistente difuso, que nos preguntará sobre el impacto. Podremos responder cada pregunta moviendo el slider que aparece debajo de ella, ajustando la respuesta a la más idónea. Una vez marcadas las respuestas, pulsar el botón Inferir para proceder a realizar dicha acción. Finalmente pulsaremos el botón Aceptar.

### **Conclusiones Parciales.**

- $\checkmark$  El estudio de impacto ambiental, es el estudio técnico, de carácter interdisciplinar, que es incorporado en el procedimiento de la Evaluación de Impacto Ambiental. El cual es uno de los instrumentos de la gestión y de la política ambiental, cuya implementación ha permitido introducir importantes variables para la protección del medio ambiente y el uso sostenible de los recursos naturales en programas y proyectos de obras o actividades, lo que ha permitido su consolidación como herramienta para la toma de decisiones. Los estudios de impactos ambientales, pueden ser de diferentes tipos dependiendo de la finalidad y el alcance que persiguen. Las metodologías utilizadas para los estudios de impacto ambiental en lo general parten de un inventario del medio natural y andrópico, se analizan las diferentes actividades que ocurren en el medio para identificar y clasificar los diferentes tipos de impacto, luego se hace una interpretación cuantitativa y cualitativa apoyada en matrices que permiten valorar sus efectos, hasta determinar los diferentes tipos de planes que contienen medidas de mitigación y prevención.
- $\checkmark$  El papel de las TIC en los estudios de impacto ambiental permite mejorar la toma de decisiones, como ocurre en el software profesional EIA09. Esta aplicación permite al usuario enunciar el impacto y valorarlo cualitativa y cuantitativamente, después de realizadas, hace una valoración global. Una de sus prestaciones es la posibilidad de emitir informe final con los resultados obtenidos.

# **Capítulo II: Metodología investigativa empleada.**

### **2.1 Diagnóstico de necesidades sobre el problema científico.**

Para constatar el problema científico: ¿Cómo contribuir al estudio de impacto ambiental en la carrera de Ingeniería Hidráulica con el uso de las TIC? Se aplicaron las siguientes técnicas:

 Análisis de documentos con el objetivo de constatar el tratamiento que se le da al término estudio de impacto ambiental en el plan de estudio de la carrera IH.

Se constató que en el plan de estudio D, el término estudio de impacto ambiental solo aparece como contenido de una asignatura: FEA. Las restantes solo se encargan del tema agua y de alguna manera tratan la contaminación como contenido o como problema a resolver.

Según MES, 2018 en el nuevo plan de estudio E, la asignatura se mantiene dentro de la disciplina ingeniería sanitaria y ambiental respondiendo al objetivo general número cinco:

Resolver problemas relacionados con servicios de diseño, construcción, planeamiento, rehabilitación y gestión de sistemas de evacuación y tratamiento de residuos sólidos, y con los estudios de evaluación del impacto de las obras hidráulicas en el medio ambiente, con audacia creativa, profesionalidad y responsabilidad.

Dentro de las orientaciones metodológicas del plan de estudio la estrategia protección y conservación del medio ambiente en su implementación se debe acometer en función de mitigar el impacto que ocasiona la construcción de obras hidráulicas en el medio ambiente que garantice su protección y conservación.

En el modelo del profesional se considera que los problemas profesionales se deben resolver con una concepción integral delimitados en tres etapas: la primera etapa referida a los estudios de pregrado, la segunda estudios de posgrados y la tercera en la formación especializada. La evaluación de impacto ambiental es considerada un principio de planeamiento (estudios y análisis) para la resolución de problemas en la primera etapa. Esto se refleja en los conocimientos de la disciplina de formación general como Física y Marxismo-Leninismo. En la disciplina básica de la profesión estos conocimientos se le dan tratamiento a través de las estrategias: de protección y conservación del medio ambiente, y la referida a los efectos de la variabilidad, el cambio climático y otros fenómenos naturales sobre los recursos hídricos. En la disciplina de Construcciones Hidráulicas además de estas dos estrategias les da salida a estos conocimientos en la de gestión integrada de cuencas hidrográficas.

En la disciplina Gestión de los Recursos Hídricos considera dentro de los objetivos generales y sistemas de habilidades aplicar procedimientos para la evaluación del impacto ambiental en las fuentes superficiales y subterráneas.

La disciplina Construcciones Hidráulicas y Riego y Drenaje Agrícola se hace especial énfasis en la diversidad de acciones que se pueden acometer para mitigar el impacto ambiental en la construcción de obras hidráulicas como salida a la estrategia de protección y conservación del medio ambiente y a la de variabilidad por cambio climático y otros fenómenos naturales.

En consulta a (MES. 2013) la asignatura Fundamentos de Estudios Ambientales se imparte en el 3er año de la carrera Ingeniería Hidráulica, primer semestre, con un total de 16 horas, que se organizan en ocho actividades de dos horas cada una.

En el currículo propio esta asignatura se encuentra ubicada dentro de las asignaturas de la especialidad, en la disciplina Gestión de los Recursos Hidráulicos.

Otras disciplinas de la carrera son: Topografía, Construcciones hidráulicas, Geotecnia, Análisis y diseño de estructuras, Hidráulica básica y aplicada, Gestión de los recursos hidráulicos, Ingeniería sanitaria y ambiental, Riego y drenaje, Disciplina Integradora, y Seminarios.

Articula horizontalmente con las asignaturas: Mecánica de los Fluidos, Hidrología superficial, Mecánica de suelos, Análisis de estructuras y Defensa Nacional. Verticalmente puede articular con todas las asignaturas de la especialidad; pero en el año, articula con: Calidad del agua, Estación de Bombeo, Hidráulica de canales, Relación Agua Suelo Precipitación y Atmósfera, Obras de canales, Ingeniero hidráulico en la defensa, Proyecto integrador 3: Proyecto de Hidráulica Básica y las optativas asociadas a este.

En consulta con el programa de la asignatura, el objetivo general de la asignatura es:

 $\checkmark$  Suministrar información básica sobre la importancia y necesidad de tener una visión integral del medio ambiente y su gestión para el control de la contaminación.

Las habilidades específicas que debe desarrollar son:

- 1. Describir afectaciones al medio ambiente: suelo, agua, aire, entorno cercano y cuenca hidrográfica.
- 2. Explicar las causas principales que contribuyen al deterioro del medio ambiente a nivel mundial y local.
- 3. Analizar medidas que tiendan a preservar el medio ambiente.
- 4. Explicar contenidos fundamentales correspondientes a los Estudios de impacto ambiental.

Los núcleos de conocimientos son los siguientes:

El medio ambiente y su mejoramiento continuo. Principales elementos de la legislación que protege al medio ambiente. El estudio de impacto ambiental. El papel del ingeniero hidráulico en el proceso de evaluación de impacto. La gestión y el manejo ambiental. Soluciones y medidas técnicas ambientalmente sostenibles.

No tiene texto básico pero el programa sugiere que se use de Serrana, J, H. y otros de los textos de Universidad para todos, el que lleva por título: Protección ambiental y producciones limpias. Parte I y II. Editorial Academia, 2006.

 Entrevista a profesores (Anexo 1) de la asignatura Fundamentos de Estudios Ambientales (FEA), con el objetivo de valorar la importancia de los conocimientos de la asignatura FEA. Los cuales afirmaron que se necesita ampliar los conocimientos sobre todo en lo referente a la contaminación de aguas. Estos refieren que es habitual en la asignatura el uso de la metodología que aparece en la resolución 132 para los estudios de impactos ambientales, pero sería oportuno que conocieran sobre otras metodologías usadas en centros dedicados a la certificación de estos estudios, así como otras de carácter internacional, algunos profesores refieren que sería adecuado profundizar en contenidos que le den una cultura ambiental sobre los orígenes de aparición del impacto y la ecología. Además, aunque existe un libro de texto para la asignatura no está disponible para los estudiantes, pues está en déficit en el almacén de textos. Consideran que el uso de la TIC pudiera ser beneficioso para acceder a la información seleccionada, mucho más con la tendencia creciente que se ha observado durante el transcurso de los años, de un aumento en el acceso a las tecnologías, mejorando así, la relación alumno máquina.

 Entrevista a estudiantes del 3er año de IH (Anexo 2) con el objetivo de valorar el grado de afinidad con la implementación de las TIC. Los cuales respondieron que no tienen material suficiente para el estudio de impacto ambiental, y que este tema es abordado en asignaturas que tienen pocas horas clases por lo que no se sienten satisfechos con los conocimientos obtenidos ya que es muy utilizado en la carrera de Ingeniería Hidráulica. Se interesan por recibir conocimientos sobre matrices sencillas y complejas, comentan que sus profesores les hablan sobre la matriz de Leopold, además opinan que les sería muy agradable que el uso de las TIC fuera vinculando el tema de los estudios ambientales como sitios web, páginas web, software. Y que sería bueno que el contenido fuera atractivo para ellos como estudiantes.

### **2.2 Diagnóstico de necesidades del escenario educativo para el empleo de las TIC.**

Método de observación.

Se aplicó el método de observación directa en el escenario educativo (Facultad de Construcciones) para valorar las potencialidades y deficiencias en el empleo de las TIC. El resultado encontrado fue que la mayoría de los estudiantes en la facultad de construcciones tienen acceso directo a tecnologías de la información como: celulares, laptops, tabletas electrónicas, y las PC en los laboratorios. Sin embargo, los estudiantes de 3ero de IH no son muy favorecidos. En el grupo hay más celulares que laptop (3) y en ocasiones la disponibilidad de las PC no está a libre demanda. Cuestión que les afecta porque toda la literatura esta digital en ese año, solo tiene dos textos en duro. Usan software libre que logran instalar en las laptops que llevan al aula, y que se comparten. En la continuidad de los años las exigencias del uso de las tecnologías van creciendo y se hace más evidente cuando de investigaciones se trata en la carrera de IH, pues en el fórum de estudiantes, se presentaron 6 trabajos de varios años con aplicaciones muy interesantes del uso de las TIC: se rescataron softwares profesionales, se elaboraron aplicaciones para teléfonos celulares.

# **2.3 Triangulación de fuentes que justifican el empleo de diferentes productos TIC.**

Según Ruiz, Ariel, 1999. La triangulación constituye una de las técnicas más empleadas para el procesamiento de los datos en las investigaciones cualitativas, por cuanto

contribuye a elevar la objetividad del análisis de los datos y a ganar una relativa mayor credibilidad de los hechos. Lo que se trata de delimitar no es simplemente la ocurrencia ocasional de algo, sino las huellas de la existencia social o cultural de algo (cuya significación aún no conocemos) a partir de su recurrencia, es decir, diferenciar o distinguir la casualidad de la evidencia.

En el análisis de documentos se constata que los contenidos relativos a estudios de impacto ambiental están disgregados en el currículo propio electivo de la carrera de IH; pero responsabilizados solamente en una sola asignatura. Las entrevistas realizadas a profesores revelan que el uso de las tecnologías no solo es pertinente sino también posible pues la relación alumno máquina se incrementa en el transcurso de los años, lo que puede ser una vía de solución al déficit de literatura. Y en la entrevista realizada a los estudiantes, los cuales, motivados en su empleo, manifiestan su agrado. Por su parte la observación fue un método que aportó mucho más, pues dejó ver que las dificultades que existen son fácilmente solucionables pues dependen del factor humano, y no material.

#### **Conclusiones Parciales**

Puede decirse que sería pertinente continuar trabajando en soluciones que utilicen las TIC para contribuir al estudio de impacto ambiental en la carrera de Ingeniería Hidráulica, aunque el problema surgió en el plan de estudio D, esta solución crea condiciones para la implementación del plan de estudio E respondiendo directamente al cuarenta por ciento de las estrategias curriculares que aparece en su documento base. Donde además de la protección y conservación del medio ambiente ya considerada en el plan de estudio D se le incorporan otras tres específicas de la especialidad como son el efecto de la variabilidad, el cambio climático y otros fenómenos naturales sobre los recursos hidráulicos, protección de las aguas terrestres, y gestión integradas de cuencas, los cuales se ha demostrado su estrecho vínculo con la temática que se investiga. Además, el uso de las TIC y software libres cobran en este plan de estudio especial importancia pues se le atribuye la responsabilidad de integrarse armónicamente en cada disciplina como herramienta de trabajo del ingeniero hidráulico.

# **Capítulo III: Diseño y concepción de la website titulada: Website EIA.**

### **3.1 Necesidad de una website como el producto TIC.**

La computadora debe contribuir al desarrollo intelectual de los estudiantes y nunca debe usarse en contra de dicho desarrollo. En este sentido, en el proceso de resolución de problemas mediante computadoras, se observa con cierta frecuencia, tendencias a que la computadora "piense" y no el estudiante.

Por supuesto, que la efectividad en el uso de la computadora como medio de enseñanza está estrechamente vinculada con el software que se emplee, los que en la mayoría de los casos se utilizan para apoyar el estudio de temas específicos o para facilitar las actividades encaminadas a reforzar el aprendizaje en la carrera de ingeniería hidráulica.

Cada uno de estos programas tiene propósitos específicos, dirigidos a contribuir con el desarrollo de alguno (a veces con más de uno) de los aspectos del proceso docente. Unos pretenden enseñar al estudiante un contenido nuevo, otros simulan el desarrollo de un proceso físico, los hay que intentan contribuir al desarrollo de alguna habilidad, intelectual o motora; otros sólo pretenden evaluar los conocimientos del estudiante sobre un determinado contenido.

La Multimedia (según el Electronic Computer Glossary): Diseminar información en más de una forma. Incluye el uso de textos, audio, gráficos, animaciones y video. Los programas multimedia más frecuentes son juegos, enciclopedias y cursos de entrenamiento en CD-ROM. Sin embargo, cualquier aplicación con sonido y/o video puede denominarse programa multimedia.

**"…** El contenido multimedia se refiere a imágenes, sonidos, animaciones y/o videos que no solo deben estar para adornar el sistema operativo, sino que deben servir como refuerzo para que el estudiante entienda el contenido textual de mejor manera, este tipo de contenido se debe usar especialmente en temas complejos; además a este se debe tratar como un material didáctico y pedagógico.

De alguna manera, en esta etapa, se debe concatenar y explicar detalladamente el contenido textual con su correspondiente contenido multimedia, evitando el uso o aplicación indiscriminada de los objetos multimedia, para que de esta manera no se conviertan en distractores, y cumplan bien su cometido, que es, ser un apoyo en el proceso de enseñanza – aprendizaje**…"**

El software multimedia: Es el último de los métodos incluidos dentro de este grupo. Los sistemas multimedia proporcionan instrumentos que permiten combinar diferentes recursos de representación simbólica (texto, gráfico, animación, imagen fija y en movimiento, sonido, datos), aspecto que les confiere capacidad para estimular diferentes sentidos y potenciar la adquisición y retención de la información. Diversos estudios ya clásicos, revelan que se recuerda el 10% de lo que se ve, el 20% de lo que se oye, el 50% de lo que se ve y se oye, y el 80% de lo que se ve, se oye y se hace (multimedia interactiva).

Entre las aplicaciones de multimedia para la enseñanza se destaca:

La hipermedia: Esta categoría de software educativo muestra un gran auge en los últimos años. Un hipertexto se puede definir como un grafo entre cuyos nodos se establecen vínculos, que permiten la organización no lineal de la información. En una estructura hipermedia los nodos pueden contener información expresada en diferentes formatos (texto, gráfico, sonido, animación, video) y además pueden combinarse nodos pasivos y activos. Estos últimos pueden incluir módulos ejecutables que se activan en tiempo real.

Resultado de la unión de dos aplicaciones: el hipertexto (sistema de organización y almacenamiento de la información, a la cual se puede acceder de forma no secuencial) y la multimedia. En este sentido los sistemas hipermedia se caracterizan por poseer una estructura organizativa de la información en forma de red semántica, que representa los nexos de unión entre conceptos o documentos y que permite "navegar" a través de ellos de manera no lineal. El usuario extrae información de diversas fuentes enlazadas entre sí, participando activamente en la construcción del conocimiento sobre un dominio concreto.

Entre todas las estructuras hipermedia se destaca la Web, que contiene y relaciona un inmenso caudal de información disponible. Entre sus posibilidades para la enseñanza se destaca la de sustentar procesos de aprendizaje flexibles, capaces de adaptarse a todo

tipo de ritmos, necesidades o niveles formativos, conduciendo al estudiante por distintos niveles de profundización.

En muchos casos la creación de entornos de enseñanza-aprendizaje apoyados en computador requiere del desarrollo de un software específico, cuyas características pueden depender de las necesidades de aprendizaje a atender, los objetivos a lograr, los contenidos objeto de estudio, los estilos de aprendizaje individuales, la estrategia pedagógica que se asuma y los convencionalismos de la cultura local, entre otros factores.

#### Aprendizaje soportado en la Web.

*World Wide Web* (WWW) es el nombre de un servicio hipermedia distribuido que tuvo su origen en el Consejo Europeo para Investigaciones Nucleares. El mismo está disponible como parte de Internet y permite navegar con facilidad a través de un vasto y continuamente creciente - volumen de información. La Web por tanto es esencialmente un medio para distribución y acceso a la información, que en principio permite soportar cualquiera de las modalidades de software educativo antes mencionadas. Hoy en día se utiliza mayormente en combinación con la modalidad de hipermedia educativa.

El Aprendizaje soportado en la Web permitirá llegar al objetivo de este trabajo. Por ser este un servicio hipermedia distribuido mediante la Web permitiendo el mismo navegar con facilidad, consideramos que es el medio ideal para la distribución y acceso a la información, que en principio permite soportar cualquiera de las modalidades de software educativo.

Sitio Web se define como un conjunto de páginas que están ubicadas en un mismo servidor y que la relación entre ellas es dependiente de los intereses de quienes controlan estos sitios.

El autor refiere que el hecho de permitir a través de la inclusión de comportamiento activo posibilidades de interacción avanzadas con los usuarios, hace de la Web algo más que una simple aplicación y la convierte en una plataforma. Incluso se piensa que en futuro podría desplazar a plataformas basadas en sistemas operativos propietarios como Microsoft Windows, o según el punto de vista de otros, que estos sistemas operativos se asienten por completo en Web.

¿Por qué está compuesto un sitio Web?

Etapa del desarrollo de un Sitio Web:

Está compuesto por una serie de información que puede contener una página Web textos, sonido, video e incluso la animación.

La mayor innovación de la página Web se traduce en una sola palabra: Interactividad. Una página Web puede contener elementos que permiten una comunicación activa entre el usuario y la información, la página responderá a sus acciones.

El desarrollo de un proyecto de Sitio Web puede dividirse en tres etapas fundamentales:

- $&$  Prediseño
- Diseño
- $&$  Instalación y Prueba.

Para un buen diseño de la Web es importante la estructura del mismo diseño. Hacer más fácil la navegación a través de los iconos, menús, mapas, u otros elementos, los que evitan que el visitante se pierda dentro de la Web y se necesita además poner especial cuidado en el uso de Imágenes en el diseño.

El HTML, acrónimo de HyperText Markup Language, lenguaje de marcas de hipertexto es en informática el formato estándar de los documentos que circulan en la World Wide Web (WWW); se utiliza desde 1989. Los documentos HTML contienen dos tipos de información: la que se muestra en la pantalla (texto, imágenes...) y los códigos (tags o etiquetas), transparentes al usuario, que indican cómo se debe mostrar esa información. Para crear un documento HTML, basta con disponer de un editor de código ASCII y teclear el texto y las etiquetas que sean precisas. También se pueden utilizar editores específicos que insertan automáticamente las etiquetas correspondientes al formato del texto que se

escriba o a las imágenes que se inserten; casi todos los procesadores de texto actuales incluyen esta posibilidad.

El lenguaje HTML es un subconjunto de SGML (acrónimo de Standard Generalized Markup Language, lenguaje estándar de marcado de documentos), que es un estándar de descripción de página independiente del dispositivo, lo que permite adaptar la visión del documento al tamaño de la pantalla en la que se muestra.

En un documento HTML hay etiquetas que indican los atributos del texto (negrita, centrado...). Otras indican al sistema cómo debe responder a eventos que genere el usuario, por ejemplo, que después de que el usuario señale con el Mouse un icono que representa una película, se ejecute el programa que reproduce vídeo en formato digital. La etiqueta más importante es la que indica un vínculo (link), que puede contener como destinatario otro lugar del mismo documento o el URL de otro documento; este último puede residir en el mismo lugar de la Web que el documento actual o en cualquier otro ordenador de WWW. El usuario "navega" de documento en documento seleccionando estos vínculos con el Mouse.

A medida que se ha ido avanzando, se han estandarizado distintas versiones del lenguaje HTML. Cada una de ellas amplía el número de etiquetas, lo que permite nuevas posibilidades para los documentos; así, se le ha dotado de marcas para rellenar formularios (forms) de manera interactiva, que permiten al usuario enviar la información necesaria para realizar consultas en bases de datos, comprar o solicitar un servicio. Otras marcas permiten mejorar la presentación de los documentos, por ejemplo, añadiendo fondos, tablas de contenido o textos intermitentes. La versión HTML 4.0 se utiliza en combinación con el XML 1.0, otro subconjunto de SGML que permite al desarrollador definir sus propias etiquetas; el resultado es un nuevo formato denominado XHTML, que se espera que constituya un nuevo estándar de formato para páginas Web. Su principal ventaja estriba en que va a permitir desarrollar páginas Web con diferentes conjuntos de datos, que se podrían descargar en dispositivos de mano, con pantallas de tamaño reducido.

### **3.2 Contenido de la website.**

El contenido del sitio en primer lugar debe responder al fin que persiguen los EsIA en los programas de la carrera que en sus documentos rectores, indicaciones metodológicas y de organización, exigen que los estudiantes tengan información básica sobre la importancia y necesidad de tener una visión integral del medio ambiente para su gestión y el control de la contaminación.

Luego refiere que para su cumplimiento se puede partir por valorar los efectos de la contaminación que pueden provocar a las aguas los diferentes tipos de obras hidráulicas en cualquiera de sus etapas: planeación, construcción, explotación y abandono, es aconsejable el estudio de casos, identificando de esta forma la aplicación práctica de los diferentes aspectos que contiene el EIA según el Reglamento del proceso de evaluación de impacto ambiental y diferentes metodologías para la evaluación del impacto.

De este modo insiste que esto crearía las bases para que los contenidos de la asignatura en el análisis de los diferentes estudios de caso, se percaten de la importancia que tiene una visión integral del medio ambiente para la gestión y el control de la contaminación. Por eso a partir del análisis del mismo debe contener:

 $\checkmark$  Res 132 Reglamento del proceso de evaluación de impacto ambiental

- $\checkmark$  Metodologías para la evaluación del impacto.
- $\checkmark$  Trabajos de investigación que permitan ser usados como estudios de caso.

Además, en la constatación del problema científico de la presente investigación queda clara la necesidad del uso de las TIC vinculadas a los estudios de impacto ambiental, razón por la cual, pudiera incorporarse:

 $\checkmark$  Resultados de investigación relativos al uso de software en los EIA

Algo que de algún modo pudiera influir en el estudiante sobre las consecuencias que ha tenido a nivel internacional la falta de efectividad de acciones controladas que protejan el medio ambiente, aparece a partir de los años 90, la necesidad de evaluar el cambio climático, como un problema mundial, convirtiéndose en política de estado, donde se ven implicadas todas las entidades, entre ellas los Recursos Hidráulicos.

Por eso, las informaciones que transmiten los medios masivos de comunicación sobre la Tarea Vida, entendida ésta como el programa de supervisión y control del estado para mitigar el cambio climático y la información que hace Cuba en su rendición de cuentas ante la ONU sobre estas acciones llevó a considerar que otra información necesaria a incorporar es:

 $\checkmark$  La Tarea Vida

 $\checkmark$  Las diferentes comunicaciones nacionales de Cuba ante la ONU.

Es importante este tema pues además constituye una referencia de las soluciones a problemas locales relacionados con el agua y los suelos, donde el ingeniero hidráulico se ve implicado.

3.3 Estructura de la website.

Para la definición de la estructura de la website se buscó regularidades en los resultados de los productos TIC elaborados por (López Rodríguez, L. 2017), (Pérez Suárez, N. M. 2017), (Peña Torres, D. 2017), (Hernández Carrazana, Y. 2016).

Estos trabajos permitieron obtener: un procedimiento para la simulación hidráulica a partir de los softwares ArcGIS y HEC-RAS para eventos extremos máximos; la modelación del sistema de abasto de agua potable Santa Marta-Varadero empleando el software EPANET 2.0Ve; y hasta softwares educativos como apoyo al proceso de enseñanza-aprendizaje de las asignaturas Economía de los Recursos Hidráulicos y Estructuras Hidráulicas Las regularidades encontradas fueron:

- $\checkmark$  Todos tienen un nombre que los identifican con el tema que contienen.
- $\checkmark$  Todos tiene un menú principal.
- $\checkmark$  Una parte de ellos, informan al usuario sobre la intencionalidad de sus creadores y por tanto hacen sugerencias para su explotación.
- $\checkmark$  Organizan la información preferentemente por carpetas.
- $\checkmark$  Brindan algunos enlaces para mejorar sus prestaciones conectándolos a otros sitios.

En la siguiente figura que se presenta a continuación se muestra la interface principal del sitio: Figura1: Página principal del sitio: WEBSITE EIA

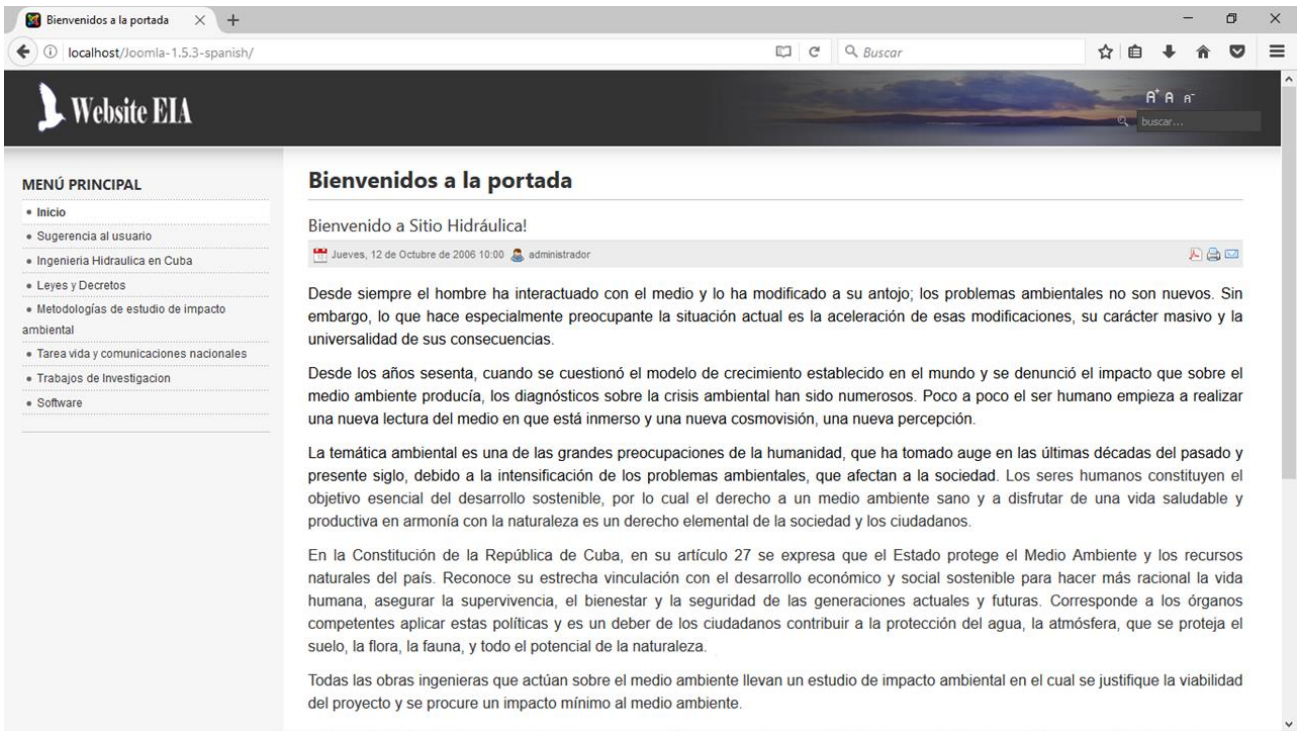

Explicación del menú:

Menú de Inicio: esta contiene una introducción que se refiere a la necesidad del cuidado del medio ambiente.

Menú sugerencias al usuario: contiene un documento Word con criterios del autor de la intencionalidad con que fueron ubicados en el sitio las diferentes informaciones suministradas.

Menú Carrera Ing. Hidráulica en Cuba: en ella aparecen una referencia a la historia de los planes de estudio por los que ha transitado la carrea Ingeniería Hidráulica en Cuba, en los que se destacan personalidades que hoy constituyen autores de libros de texto para la carrera y una periodización en seis etapas.

(MES. 2018) refiere que los estudios de Ingeniería Hidráulica están indisolublemente ligados al origen y posterior desarrollo de la carrera de Ingeniería Civil en Cuba. Excelentes y detalladas referencias de este proceso lo constituyen los dos trabajos del Dr. Diosdado Pérez Franco, referidos a continuación*:* el libro "Los estudios de Ingeniería y Arquitectura en La Habana", Ediciones ISPJAE, Ciudad de La Habana, 1996 y el artículo<sup>6</sup> "La Enseñanza de la Ingeniería Hidráulica en Cuba entre 1900 y 1958", Departamento de Ediciones, CUJAE, Revista Ingeniería Hidráulica y Ambiental, No. 1, Vol. XXIV, 2003. Los aspectos históricos más relevantes de los estudios de esta carrera se comentan sequidamente:

No obstante existieron en Cuba en el siglo XIX dos obras hidráulicas de gran relevancia: el "Sistema de Canales de la Comunidad de Regantes de Güines" y el famoso "Acueducto de Albear" para abastecer la Ciudad de La Habana, así como ingenieros de altísima calificación, cuya figura cimera lo fue sin dudas el ingeniero Francisco de Albear y Fernández de Lara, durante la época de la dominación española la enseñanza de la Hidráulica en Cuba estuvo ausente de los planes de estudio, tanto a nivel medio como universitario. No fue hasta el primero de octubre de 1900 en que comenzó la enseñanza de la Ingeniería y la Arquitectura en la Universidad de La Habana, que apareció esta disciplina en los planes de estudio universitarios.

Tal como señala Pérez Franco, el desarrollo de los estudios de Ingeniería en Cuba puede enmarcarse en dos períodos históricos bien definidos: de octubre de 1900 al 31 de diciembre de 1958 y del primero de enero de 1959 hasta el presente. En el primer período pueden distinguirse cuatro etapas, que corresponden a cambios estructurales de la enseñanza superior en el país, a saber:

- 1. De 1900 a 1925.
- 2. De 1925 a 1937.
- 3. De 1937 a 1942.
- 4. De 1943 a 1958.

El segundo período iniciado en 1959, se caracterizó por profundas transformaciones en la sociedad propiciadas por el triunfo revolucionario del primero de enero y en particular en la Educación Superior.

Se pueden establecer seis etapas en este período de grandes avances educacionales, tomando en consideración la evolución de la enseñanza de la Ingeniería Hidráulica:

- 1. De 1959 a 1962
- 2. De 1962 a 1968
- 3. De 1968 a 1977
- 4. De 1977 a 1982
- 5. De 1982 a 1990
- 6. De 1990 hasta el presente

### Menú de leyes y decretos leyes:

Contiene leyes, decretos leyes, resoluciones y normas cubanas e internacionales imprescindibles para realizar un estudio de impacto ambiental, así como información complementaria para profundizar en su estudio. Ellos son:

### Menú de leyes y decretos leyes:

Contiene leyes, decretos leyes, resoluciones y normas cubanas e internacionales imprescindibles para realizar un estudio de impacto ambiental, así como información complementaria para profundizar en su estudio. Ellos son:

- $\checkmark$  Ley No. 124-14 De las Aguas Terrestres.
- $\checkmark$  Ley No. 76 Ley de Minas
- $\checkmark$  Ley No. 81 Del Medio Ambiente.
- $\checkmark$  Ley No. 85 Ley Forestal.
- $\checkmark$  Ley No. 118 Inversión Extraniera
- $\checkmark$  Res 132/99 Reglamento del proceso de evaluación de impacto ambiental.
- $\checkmark$  Res. conjunta reglamento sanitario para la explotación comercial pesquera en embalses utilizados como fuentes de abastecimiento de agua a la población.
- $\checkmark$  Decreto Ley 212 gestión zona costera.
- $\checkmark$  Decreto 327 Reglamento Proceso de Inversiones.
- $\checkmark$  NC 27-2012 Vertimiento de aguas residuales a las aguas terrestres y al alcantarillado especificaciones.
- $\checkmark$  NC 521.2007 Vertimiento de aguas residuales a la zona costera y aguas marinas.
- $\checkmark$  NC 827 2012 Agua Potable.
- $\checkmark$  NC93-11.1986 Fuentes de Agua.
- $\checkmark$  NC 1048 Calidad del agua para preservar el suelo especificaciones.
- $\checkmark$  NC 1021 Fuentes de abastecimiento de agua calidad y protección sanitaria.
- $\checkmark$  NC 25 1999 Evaluación de los objetos hídricos de uso pesquero. Especificaciones.
- $\checkmark$  ISO 14001 Sistema de Gestión Ambiental.

# Menú Metodologías de Estudio de Impacto ambiental:

Contiene diferentes guías metodologías para el estudio de impacto ambiental experimentados en otros países, algunos de ellos más afines a obras hidráulicas. Algunas

de estas guías constituyen herramientas de trabajo para ministerios y empresas de la construcción vinculados a obras hidráulicas. Ellas son:

- $\checkmark$  Guías para la solicitud de licencia ambiental y estudios de impacto ambiental.
- $\checkmark$  Guía metodológica para la evaluación de impacto ambiental de Vicente CONESA.
- $\checkmark$  Gestión y fundamentos para la realización de estudios de impacto ambiental de Guillermo Espinosa. Santiago de Chile.
- $\checkmark$  Guía metodológica para la evaluación de impacto ambiental y obras hidráulicas.
- $\checkmark$  Evaluación de impacto ambiental en obras civiles.
- $\checkmark$  Manual para la evaluación de impacto ambiental de proyectos, obras o actividades de Colombia.
- $\checkmark$  Guía de evaluación de riesgos ambientales. Ministerio de medio ambiente. Perú.
- $\checkmark$  Guía sobre el estudio de impacto ambiental de la construcción de un sistema de abastecimiento de agua potable. Bogotá. Colombia.

# Menú Tarea Vida y Comunicaciones nacionales:

La Tarea Vida es un programa de supervisión y control del estado sobre acciones para<sup>o</sup> mitigar el cambio climático. Estas acciones se establecen por territorios con la debida identificación de los problemas y las soluciones a emprender por las diferentes empresas responsables. El sustento de esta tarea aparece en 1995 en que Cuba presenta sus medidas para la preparación ante el cambio climático, se presenta el macro proyecto de ascenso del nivel medio del mar, se realizan estudios PBR y se comienzan a emitir las comunicaciones nacionales que constituyen las rendiciones de cuenta de Cuba ante la ONU. Por tanto, esta carpeta contiene.

- $\checkmark$  La primera comunicación nacional de Cuba ante la ONU.
- $\checkmark$  La segunda comunicación nacional de Cuba ante la ONU.
- $\checkmark$  El enunciado de la tercera comunicación nacional de Cuba ante la ONU.
- $\checkmark$  Folleto Tarea Vida.
- $\checkmark$  Tarea Vida entrevista con la ministra Elba Rosa Pérez Montoya.

# Menú Trabajos de investigación:

Contiene trabajos de maestrías, o tesis de grado con aplicaciones específicas a obras vinculadas a los recursos hidráulicos y que pueden ser usados como ejemplos de estudios de caso. A continuación, se presentan sus títulos:

- $\checkmark$  Estudio de impacto y plan de manejo en el Sistema de agua potable de los recintos: Puerto Rico, Las Palmas, Tierra Santa, La Ceiba, Guayaquil, Chiquito y Grupo Mieles. Pichincha. Ciudad de ecuador
- $\checkmark$  Medidas de mitigación en obras civiles.
- Mantenimiento en Obras Hidráulicas. Maracaibo. Venezuela.
- $\checkmark$  Obras hidráulicas y sanitarias. EsIA: evaluación de efectos previsibles (parte II). Grupo de aguas de Portugal.

# Menú Software:

Contiene el software EIA09.1.0 que es una aplicación open-sourceque facilita realización de proyectos de evaluación de impacto ambiental (EIA). Permite la definición de diferentes alternativas de realización del proyecto, en las cuales se indican y valoran los efectos/impactos ambientales según se considere apropiado, obteniendo distintas valoraciones globales, facilitando la elección de la alternativa más adecuada, y también contiene la guía para su uso.

# **3.3 Diseño y elaboración de la website titulada: Website EIA.**

Para la realización de este se Sitio utilizó el Joomla 1.5, que es un sistema de administración de contenidos dinámicos (CMS o Content Management System) que permite gestionar el contenido de un Sitio Web, y manejar de manera separada el contenido y el diseño, así que se puede cambiar este y sin necesidad de modificar el contenido de una manera más cómoda, dinámica y elegante.

Una vez instalado el Joomla se debe entrar o autentificarnos en el área de Administración para realizar toda la configuración, la que se hace escribiendo en la barra de dirección del Internet Explorer http://localhost/administrator, se autentifica y se comienza la configuración del sitio.

Cuando se instala el Joomla proporciona la posibilidad de escoger entre varias plantillas y lograr el efecto visual que se desea.

En el caso del Sitio que se elabora se utilizó una plantilla, en la cual se realizaron diferentes cambios hasta obtener la portada inicial del Sitio.

Para ello se estableció una imagen creada en Photoshop con el nombre del producto "Website EIA", se encuentra situada en la plantilla:

c:\AppServ\www\templates\aurora\images\blue\ puesto que esta plantilla tiene opciones de diferentes colores. Solamente se sustituyen las imágenes por las deseadas. Lo mismo se realizó para poner el nombre del centro en la parte superior.

Para crear los Menú, se accedió al Menú (Menú) este presenta los menús que trae por defecto, los cuales se fueron sustituyendo por los del sitio, para que realicen las acciones deseadas o muestren las páginas que se desean presentar en el mismo.

En el menú se proponen varias opciones y de ahí se selecciona la que ya se tienen preparadas para mostrar, que puede ser por lo general un Artículo, que ha sido el más utilizado en el sitio, Enlace Web, URL Embebida (Wrapper).

De esta forma queda diseñado el sitio, el cual cuenta con una estructura lógica, lo que permite a los usuarios recorrerlo y navegar sin dificultad, buscando el objetivo deseado y para ello cada página cumplirá con varios principios básicos como son:

- Claridad de propósito.
- Sencillez.
- Consistencia.
- Promover participación de la audiencia.

El contenido gira entorno a elementos relacionados con las asignaturas del currículo, plan de estudio, y algunas herramientas necesarias para la formación integral de los estudiantes.

La información que se brinda posibilitará el desarrollo de habilidades y capacidades, así como potenciar el fortalecimiento de los conocimientos de los estudiantes.

Como medios se tienen textos, entre otros. A las diferentes páginas se accede a través de botones con hipervínculos e hipertextos, los que funcionan dando clic encima de ellos.

El sitio quedó compuesto de una página principal o de bienvenida que se utiliza para interconectar los botones que tienen los temas y contenidos de otras páginas y archivos. La página está encabezada con el nombre de la website.

Cuando se ejecutan los diferentes menús se muestra los contenidos del mismo, los cuales contienen una información previa del documento y un vínculo o frase "descargar artículo" con el cual se podrá descargar directamente el documento referido, el cual se programa: <a hiet = "descargas/nombre del documento">Descargar artículo </a>

También contiene una barra en la cual se muestra la dirección que se ha ejecutado para de ser requerido regresar a donde el usuario desee.

### **3.4 Criterio de especialistas sobre la website EIA creada.**

Los especialistas (Anexo 3 y 4) opinan sobre el contenido, pertinencia y factibilidad de aplicación de la Website EIA elaborada para que contribuya al estudio de impacto ambiental en la carrera Ingeniería Hidráulica.

Más del 80 % opinan que es muy adecuada el contenido de la website elaborada y solo recomiendan que se publique en la página de la facultad para que esté al alcance de otras carreras afines, y permita que se motiven otros investigadores a crear productos de esta calidad.

Cerca del 20 % opinan que el producto es adecuado y no hubo votos de medianamente adecuado o inadecuado sobre el contenido de la Website EIA elaborada para que contribuya al estudio de impacto ambiental en la carrera Ingeniería Hidráulica.

El 100% lo califica como muy pertinente a la Website EIA elaborada para estudio de impacto ambiental en la carrera Ingeniería Hidráulica y se resalta su vínculo estrecho con disciplinas de la especialidad de hidráulica que tienen una salida en el perfil del profesional relacionado con los estudios de impacto ambiental en la carrera Ingeniería Hidráulica.

Más del 90 % lo consideran muy adecuado respecto a la factibilidad que posee el sitio Website EIA en el estudio de impacto ambiental para la carrera Ingeniería Hidráulica, resaltando sobre todo la contribución respecto a legalidad, a resultados de investigaciones vinculados con los estudios de impacto ambiental, y a metodologías de estudios de impacto ambiental. Mayoritariamente los especialistas recomiendan que se controle la sistematización de este producto no solo en una asignatura sino en todas las asignaturas de la especialidad de la carrera Ingeniería Hidráulica.

El 75 % valoran la estructura de la Website EIA entre muy adecuado y el 25 % adecuado. Ninguno lo valoró entre medianamente adecuado e inadecuado en ninguno de los aspectos encuestados.

### **Recomendaciones de los especialistas:**

Implementar su aplicación en la carrera de Ingeniería Hidráulica.

Presentar en eventos vinculados a la carrera de Ingeniería Hidráulica.

Agregarle videos, fotos y otros elementos visuales que ayuden en la comprensión del tema.

Mejorar el diseño estético de la portada

# **Conclusiones Parciales**

Se diseñó un sitio, que cuenta con una estructura lógica, que permite a los estudiantes y profesores recorrerlo y navegar por él sin dificultad, buscando el objetivo deseado, cumpliendo cada página con principios básicos como: claridad de propósito, sencillez, consistencia, promueve la participación de la audiencia.

Se sometió la propuesta a la evaluación mediante el criterio de los especialistas y estos opinaron a favor del contenido, pertinencia y factibilidad de aplicación de la Website EIA, recomendando que se controle la sistematización de este producto en la carrera Ingeniería Hidráulica. Valoraron que la estructura y contenido de la Website EIA es adecuada.

# **Conclusiones generales:**

- 1. Los conocimientos que han de recibir los estudiantes sobre estudio de impacto ambiental en la carrera Ingeniería Hidráulica son: el medio ambiente y su mejoramiento continuo; principales elementos de la legislación que protege al medio ambiente; el estudio de impacto ambiental; papel del ingeniero hidráulico en el proceso de evaluación de impacto; la gestión y el manejo ambiental; soluciones y medidas técnicas ambientalmente sostenibles.
- 2. La triangulación de fuentes a las técnicas de análisis de documentos, entrevistas a profesores y estudiantes; así como la observación al escenario educativo demostraron la necesidad del uso de la website para los estudios ambientales en la carrera de Ingeniería Hidráulica.
- 3. Se elaboró la Website EIA definiéndose su contenido y estructura a partir de los métodos investigativos empleados.
- 4. Se aplica la valoración de especialistas a la Website EIA elaborada obteniéndose resultados satisfactorios respecto a su contribución a ampliar el conocimiento sobre estudio de impacto ambiental en los estudiantes de la carrera Ingeniería Hidráulica.

# **Recomendaciones:**

- 1. Utilizar la Website EIA en la carrera de Ingeniería Hidráulica para ampliar los conocimientos sobre estudio de impacto ambiental.
- 2. Divulgar la utilización de la Website EIA y valorar su utilidad en otras carreras.

# **Bibliografía:**

Álvarez, Campana. "Impacto ambiental de las obras hidráulicas y sanitarias. Obras hidráulicas y sanitarias. EsIA: evaluación de efectos previsibles." Parte 2. Grupo de Enxeñaría da Auga e do Medio Ambiente.

Arboleda G, Jorge A. 2008. "Manual para la Evaluación de Impacto Ambiental de Proyectos, Obras o Actividades". Medellín, Colombia.

DÍAZ, M. C. and F. R. GONZÁLEZ (2007). "Guía sobre el estudio impacto ambiental de la construcción de un sistema de abastecimiento de agua potable". Universidad Distrital Francisco José de Caldas

Facultad del Medio Ambiente y Recursos Naturales

Ingeniería Topográfica. Bogotá

Ávila, R. E. (2006). "Herramientas para la recuperación de la información: Los términos MeSH". Univ. Camps, San Lorenzo 785 - Río Tercero, Córdoba - Argentina.

Hidalgo, A. R. C. (2012). ""Técnicas avanzadas de búsqueda y recuperación de información introducción. El contexto actual en la recuperación de información".". from [http://hdl.handle.net/10760/5980.](http://hdl.handle.net/10760/5980)

Autores, C. d. (2016). "Introducción General al servicio de Consulta. Libro de Texto para el estudiante de Bibliotecología y Manual para el bibliotecario de consulta". . México: UNAM. Ciudad de México.

Fernández-Vitora, V. C. (2006). "Guía metodológica para la evaluación del impacto ambiental". Madrid, España.

Ministros., C. d. "Primera Comunicación Nacional a la Convención Marco de las Naciones Unidas sobre Cambio Climático". La Habana, República de Cuba
Ministros., C. d. (2015). "Segunda Comunicación Nacional a la Convención Marco de las Naciones Unidas sobre Cambio Climático". La Habana, República de Cuba.

Ministros, C. d. (2016-2019). "Tercera Comunicación Nacional a la Convención Marco de las Naciones Unidas sobre Cambio Climático". La Habana, República de Cuba.

Consejo de Ministros. 2017. "Enfrentamiento al Cambio Climático en la República de Cuba. Tarea Vida". La Habana, República de Cuba

Enríquez, Y. C. (2017). " "La Alfabetización Informacional: Propuesta de líneas de acción para su desarrollo en las instituciones de Educación Superior (IES)". from http://biblioteca.clacso.edu.ar

Mínguez, V. C., et al. (2009). "Sistema de Evaluación de Impacto Ambiental". Departamento de Ingeniería del Software e Inteligencia Artificial. Facultad de Informática - Universidad Complutense de Madrid. Madrid.

ESPINOZA, G. 2013. "Gestión y Fundamentos de Evaluación de Impacto Ambiental". Banco Interamericano de Desarrollo – BID. Centro de Estudios para el Desarrollo – CED. Santiago de Chile.

GAVILAN, M. 2018. *"Presentación de Estrategias de Búsquedas en ISI Web of Science"*  [Online]. Available: [http://www.biblioteca.uach.cl.](http://www.biblioteca.uach.cl/)

VALLE, A. M. G. D. 2010. "Guía de evaluación de riesgos ambientales". Lima, Perú.: Viceministerio de Gestión Ambiental.

FLORES, I. G. 2012. "Necesidad de la alfabetización informacional en la Educación Superior". *Centro de Gobierno Electrónico (CEGEL), Facultad 3 de la Universidad de las Ciencias Informáticas de La Habana. Cuba.*

SERNA, N. L., ROMÁN, U., OSORIO, N., BENITO, O., ESPEZÚA, J. & VEGA., H. 2014. *"Estudio y evaluación de los sistemas de recuperación de información".* Universidad Nacional Mayor de San Marcos.

CUBA, A. N. D. P. P. D. L. R. D. 2014. Ley Nº 118. "Inversión extranjera". La Habana, Cuba.

AGUIRRE, J. M. Agosto 2015. "Mitigación de impactos ambientales en obras civiles".

VALLINA, J. J. M. D. L. 2013. *"Guía metodológica para la elaboración de estudios de impacto ambiental de obras hidráulicas",* Valencia. España, Editora Carmen Zorrilla Ceres.

SANTIESTEBAN, C. M. 2014. "Acceso y recuperación de información en la world wide web. Análisis de motores de búsqueda y metabuscadores". Mar del Plata, Argentina.

RODRÍGUEZ, V. R. 2016. *"Actualización de la historia de la Facultad de Construcciones de la Universidad Central "Marta Abreu" de Las Villas. Página Web".* Universidad Central Marta Abreu de Las Villas.

GARCÍA, M. R. 2017. *"Búsqueda, recuperación y evaluación de la información". .* Universidad Central "Marta Abreu" de Las Villas.

# **Anexos**

### Anexo 1

Entrevista a profesores.

Objetivo: Valorar la importancia de la ampliación de los conocimientos de la asignatura Fundamentos de Estudios Ambientales.

Profesores de la asignatura FEA, la población y muestra coinciden de manera intencional. Muestra y población tres profesores:

Dianella Iglesias Rodríguez

Milagros Jo Valdés

Lamberto Álvarez Gil

## Guía de entrevista a profesores de la asignatura FEA.

Estimado profesor: el carácter de esta entrevista es confidencial, y tiene como objetivo la obtención de información necesaria para contribuir al fortalecimiento de los conocimientos de los estudiantes de la carrera ingeniería hidráulica en la asignatura Fundamentos de Estudios Ambientales. De antemano le agradecemos su colaboración.

Cuestionario:

- 1) ¿Usted cree que es necesario ampliar los conocimientos de la asignatura FEA?
- 2) ¿Existe bibliografía suficiente que respalde los conocimientos impartidos en clases?
- 3) ¿Cree que el uso de las TICs pudiera beneficiar a los estudiantes para una mejor apropiación de los conocimientos referidos en la asignatura?

## Anexo 2

## Entrevista a estudiantes.

Objetivo: Valorar el grado de afinidad con la implementación de las TIC.

Estudiantes del 3ero de IH son veintitrés, pero se seleccionaron de manera intencional cinco que son los que más se vinculan con las TIC

- 1. Juan J Martinez
- 2. Carlos Castillo
- 3. Idael Reyes
- 4. Ernesto Isacc
- 5. Laura Lahera

## Guía de entrevista a estudiantes del 3er año de Ingeniería Hidráulica.

Estimado estudiante: el carácter de esta entrevista es confidencial, y tiene como objetivo la obtención de la información necesaria para contribuir al fortalecimiento de tus conocimientos en la asignatura Fundamentos de Estudios Ambientales. De antemano te agradecemos tu colaboración.

## Cuestionario:

- 1. ¿Considera que tiene suficiente literatura en la que apoyarse para el estudio de la asignatura FEA?
- 2. ¿Consideran ventajoso el empleo de las tecnologías en el proceso educativo?
- 3. ¿Le gustaría el empleo de las TICs como complemento de la asignatura FEA?
- 4. ¿Qué tipo de TIC le gustaría que se implementara como complemento de la asignatura?

#### Anexo 3

Criterio de especialistas**.**

De la entrevista realizada a usted, la carrera Ingeniería Hidráulica de la UCLV, reconoce su formación en materia ambiental y sus conocimientos sobre TIC, razón por la cual usted ha sido seleccionado como especialista para valorar la Website EIA elaborada con el objetivo de que contribuya al conocimiento sobre estudios de impacto ambiental en la carrera Ingeniería Hidráulica. Si acepta la encomienda, revise el producto que le presentamos y conteste las siguientes preguntas:

Pregunta 1: ¿Qué valoración usted puede hacer sobre la Web EIA elaborada? Favor exprésela en la siguiente tabla, con una X en la columna que considere acertada para cada aspecto.

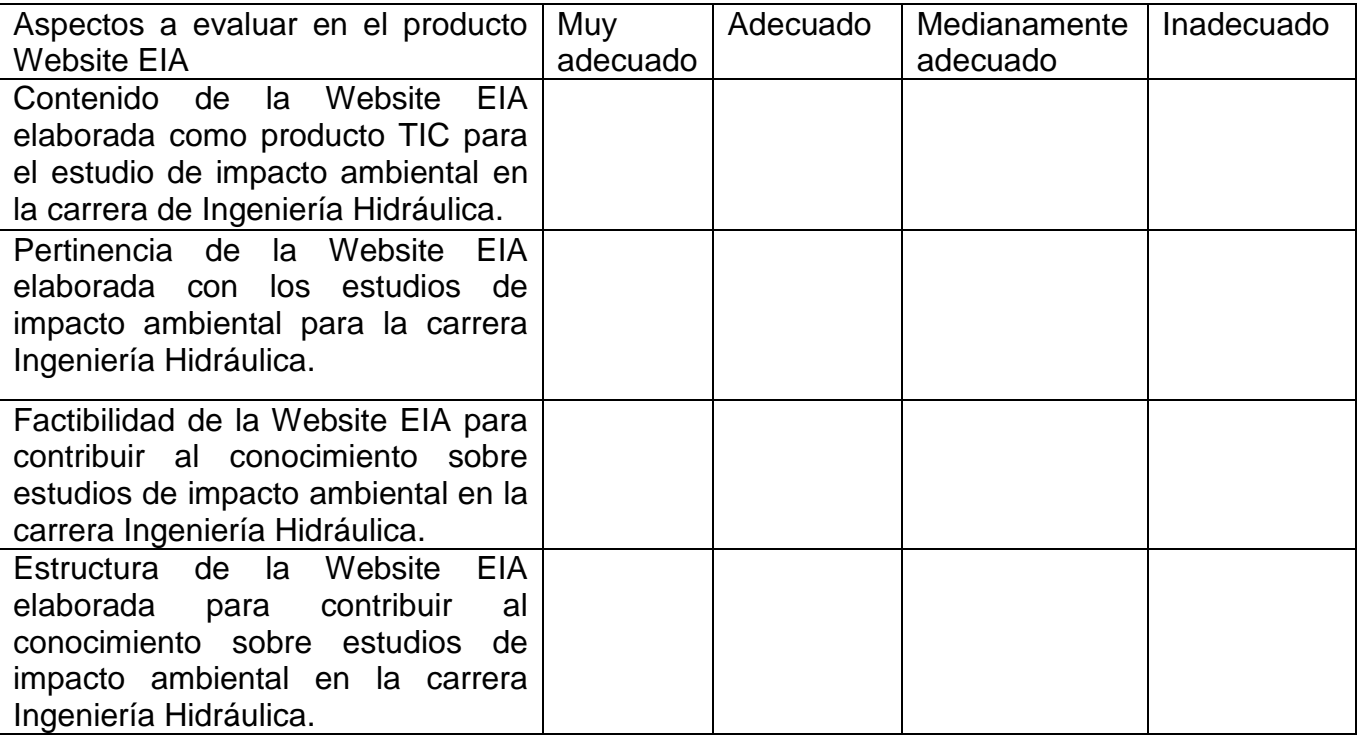

Pregunta 2: ¿Qué recomendaciones puede hacer, sobre los aspectos anteriormente valorados?

#### Anexo 4

Datos sobre la muestra intencional para aplicar el Criterio de especialistas.

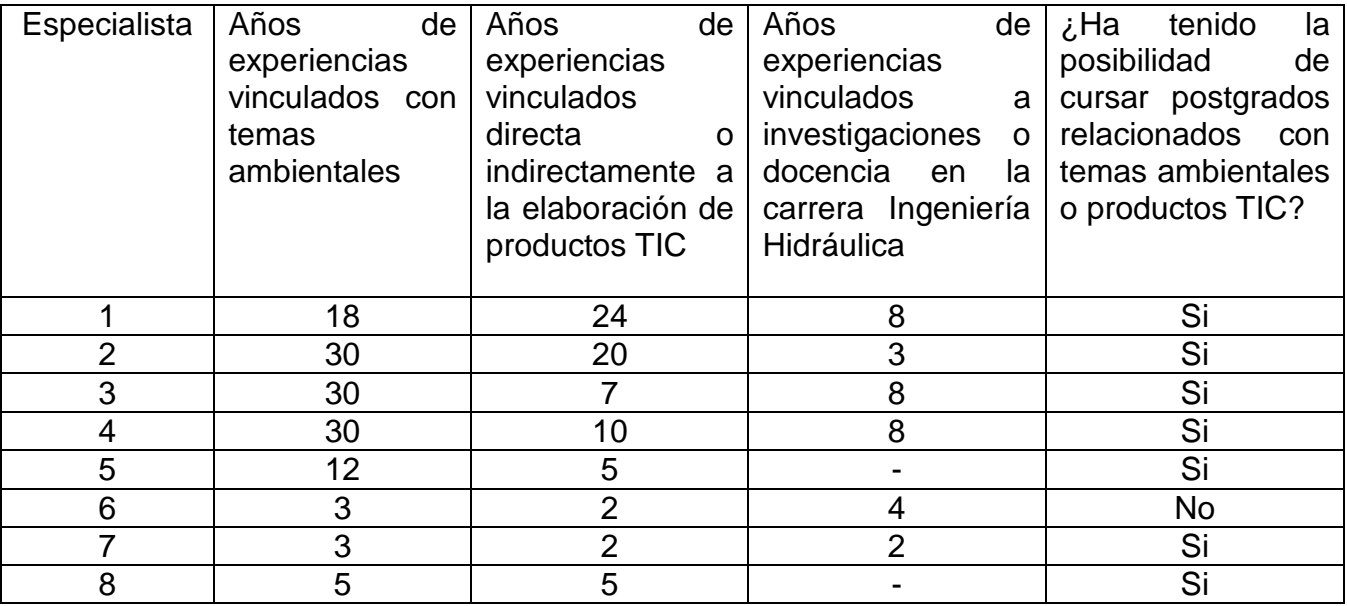

#### **Entrevistados:**

Dr. Armando Velásquez Rangel

Dra. Tania García García

Dra. Oleida María Simón Brito

Dr. Lamberto Álvares Gil

Mr. Odalys del Carmen Campos Lorente

Ing. Roily Ruiz Pérez

Ing. Daimy Triana Rodríguez

Ing. Bismara Hernández Solaya